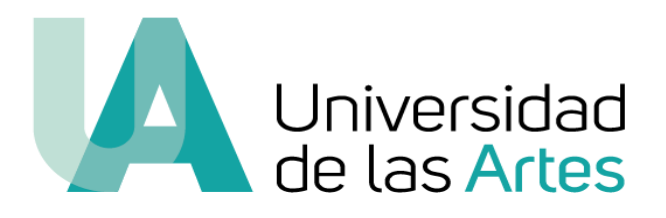

# **Escuela de Artes Sonoras**

Proyecto interdisciplinario

*Miradas Ajenas* 

# Previo la obtención del Título de **Licenciado en Producción Musical y Sonora**

Autor:

Jean Carlos Guapulema Torres

Guayaquil- Ecuador Año: 2020

#### **Declaración de autoría y cesión de derechos de publicación de la tesis**

Yo, Jean Carlos Guapulema Torres, declaro que el desarrollo de la presente obra es de mi exclusiva autoría y que ha sido elaborada para la obtención de la Licenciatura en Producción Musical Declaro además conocer que el Reglamento de Titulación de Grado de la Universidad de las Artes en su artículo 34 menciona como falta muy grave el plagio total o parcial de obras intelectuales y que su sanción se realizará acorde al Código de Ética de la Universidad de las Artes. De acuerdo al art. 114 del Código Orgánico de la Economía Social de los Conocimientos, Creatividad E Innovación\* cedo a la Universidad de las Artes los derechos de reproducción, comunicación pública, distribución y divulgación, para que la universidad la publique en su repositorio institucional, siempre y cuando su uso sea con fines académicos.

#### **Firma del estudiante**

\*CÓDI GO ORGÁNICO DE LA ECONOMÍA SOCIAL DE LOS CONOCIMIENTOS, CREATIVIDAD E INNOVACIÓN (Registro Oficial n. 899 - Dic./2016) Artículo 114.- De los titulares de derechos de obras creadas en las instituciones de educación superior y centros educativos.- En el caso de las obras creadas en centros educativos, universidades, es cuelas politécnicas, institutos superiores técnicos, tecnológicos, pedagógicos, de artes y los conservatorios superiores, e institutos públicos de investigación como resultado de su actividad académica o de investigación tal es como trabajos de titulación, proyectos de investigación o innovación, artículos académicos, u otros análogos, sin perjuicio de que pueda existir relación de dependencia, la titularidad de los derechos patrimoniales corresponderá a los autores. Sin embargo, el establecimiento tendrá una licenciagratuita, intransferible y no exclusiva para el uso no comercial de la obra con fines académicos.

# **Miembros del tribunal de defensa**

Diego Eduardo Benalcázar Vega Tutor del Proyecto Inter/transdisciplinario

> Bernarda Ubidia Miembro del tribunal de defensa

# **Agradecimientos**

Agradecimientos con todas las personas que se han involucrado en este proyecto, en especial a mi tutor Diego Benalcázar. De la misma forma a los docentes Meining Cheung y Luis Pérez por el acompañamiento en este proceso.

## **Dedicatoria**

El presente proyecto se los dedico a mis padres Gloria Torres y Carlos Guapulema, que gracias a su apoyo he logrado cumplir con mis objetivos académicos.

#### **Resumen**

<span id="page-5-0"></span>Este proyecto se basó en la producción de un disco EP de música electrónica, que toma como recursos de composición los ritmos afroesmeraldeños, pequeñas muestras sonoras de obras musicales y el diseño sonoro de instrumentos a través de la síntesis digital. El punto de partida fue la experimentación sonora, se combinaron varios patrones rítmicos y melódicos para generar nuevas estéticas sonoras hasta llegar al producto final.

*Miradas ajenas* combinó dos estilos musicales, que se fusionan a través de un solo lenguaje, la música. Aprovechando el avance tecnológico, la mayor parte de la producción fue compuesta a través de la computadora, valiéndose de herramientas de Ableton Live y sintetizadores digitales. Se grabaron secciones en estudio, como percusión para utilizarlas en cada composición del disco.

Las fusiones musicales en Ecuador tienen una relación íntima con los ritmos mestizos. Hay varias producciones de música electrónica que se han encargado de utilizarlos en sus propuestas musicales. El propósito principal de este trabajo consiste en visibilizar a los ritmos afroesmeraldeños, utilizándolos como recursos rítmicos y sonoros para las composiciones.

**Palabras claves:** Producción musical, ritmos afroesmeraldeños, síntesis sonora.

#### **Abstract**

<span id="page-6-0"></span>This project revolves around the production of an EP of electronic music, which uses Afro-esmeraldas' rhythms as composition resources, small sound samples of musical works, and the design of virtual instruments through digital synthesis. The starting point was sound experimentation, several rhythmic and melodic patterns are combined to generate a new aesthetic in sound, until reaching the final product.

*Miradas Ajenas* combined two musical styles, which merged through a single language, music. Taking advantage of technological advancement, most of the production was composed in the computer, using tools from Ableton Live and digital synthesizers. Some sections were tracked at a recording studio, like percussion, to be used in each composition.

Musical mixes in Ecuador have an intimate relationship with mestizos' rhythms. There are several electronic music productions that have been responsible for using them in their musical proposals. The main purpose of this work is to make visible the Afroesmeraldas' rhythms, using them as rhythmic and sound resources for the compositions.

**Keywords:** Music production, afro-esmeraldas' rhythms, sound synthesis.

# Índice General

<span id="page-7-0"></span>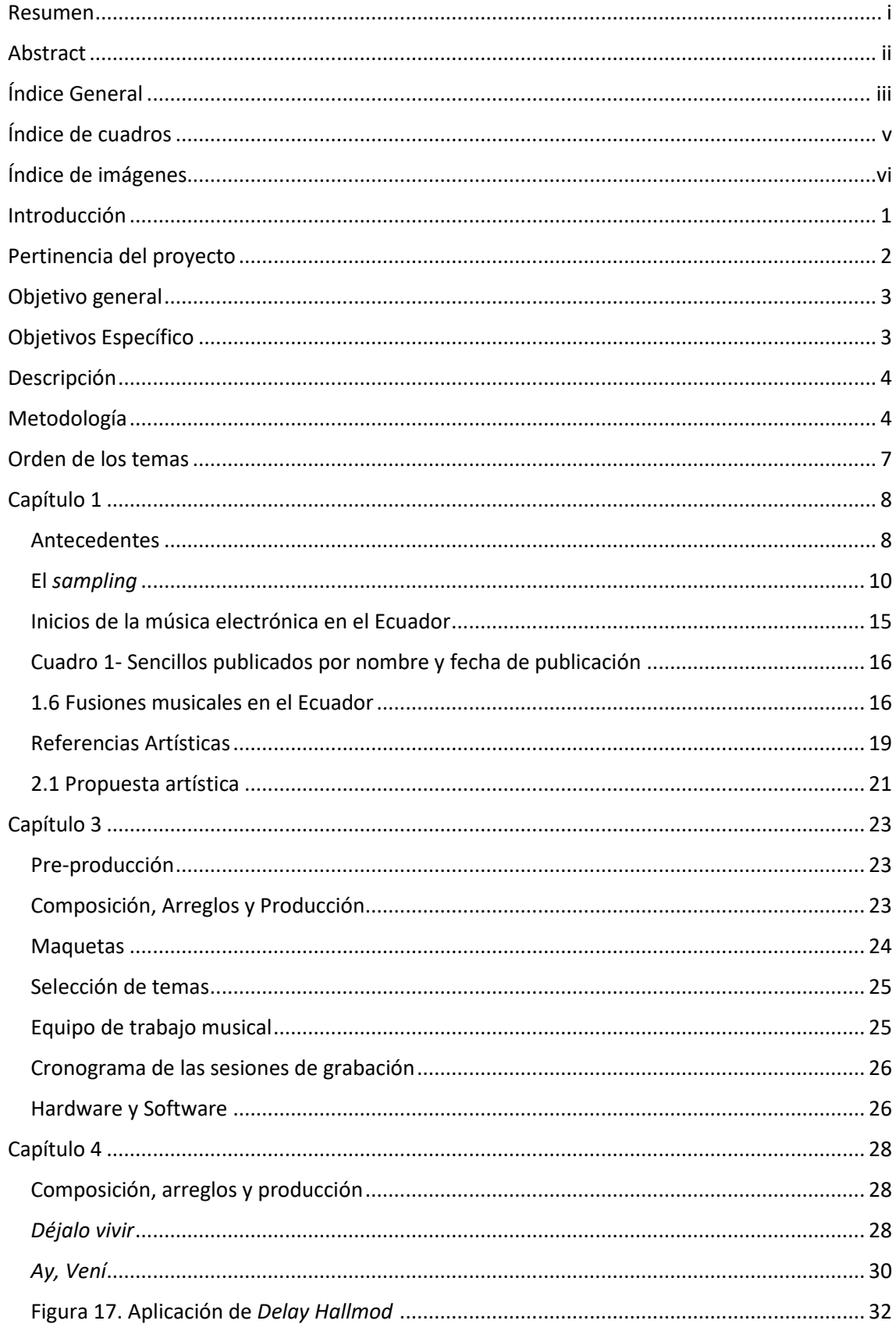

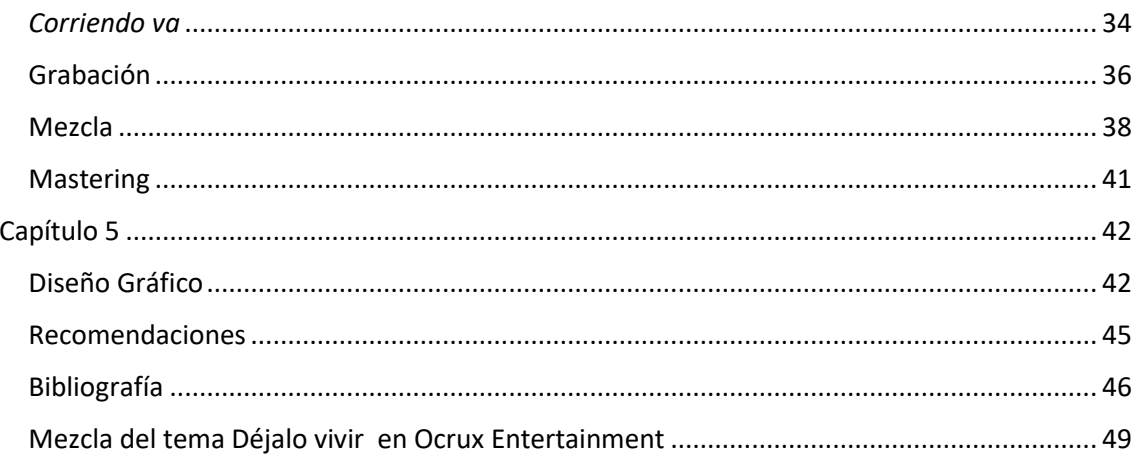

# Índice de cuadros

<span id="page-9-0"></span>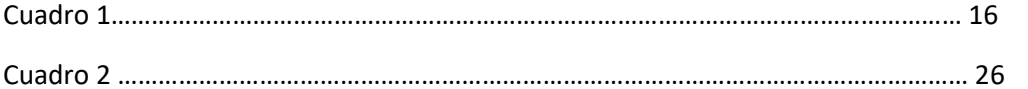

# Índice de imágenes

<span id="page-10-0"></span>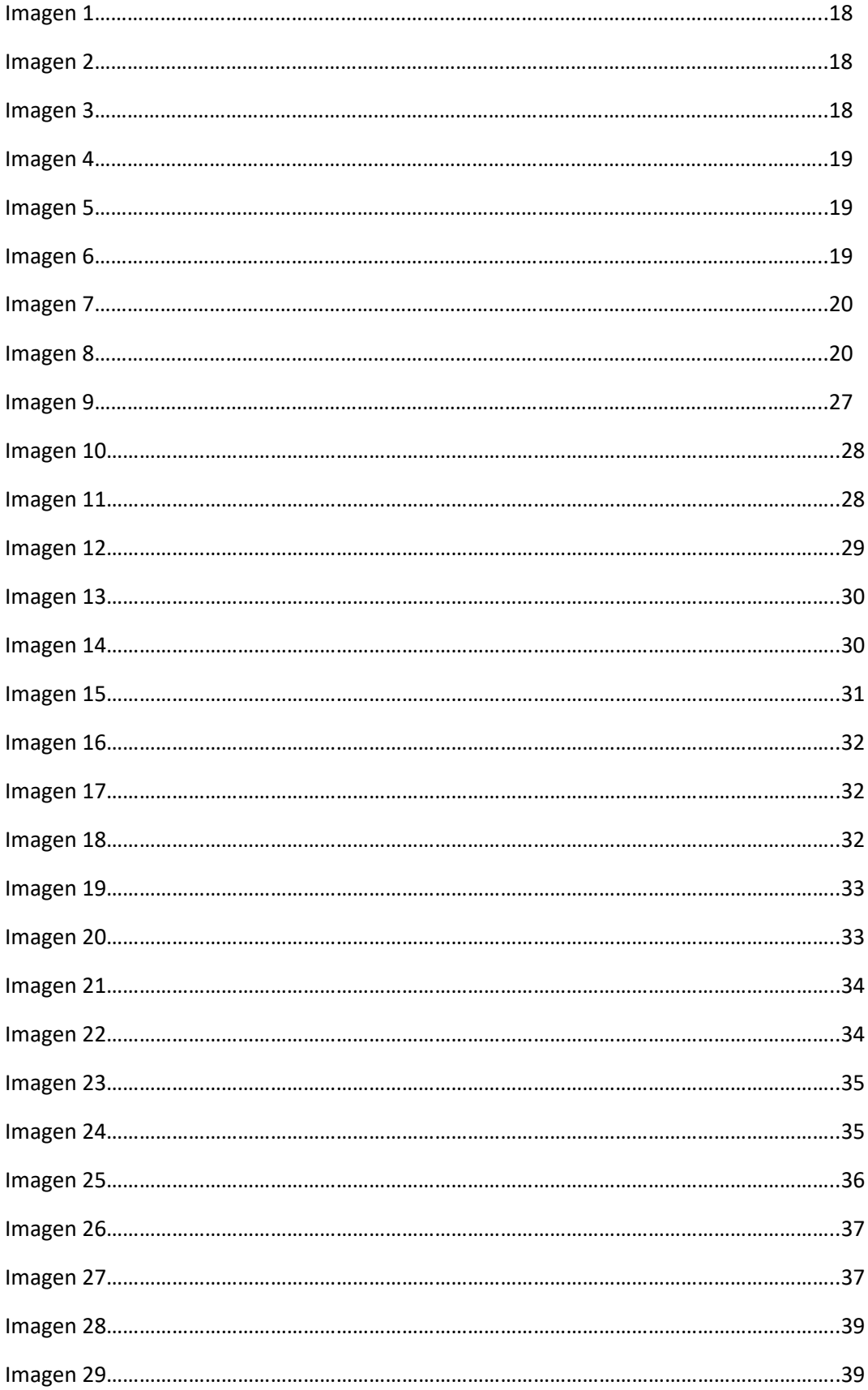

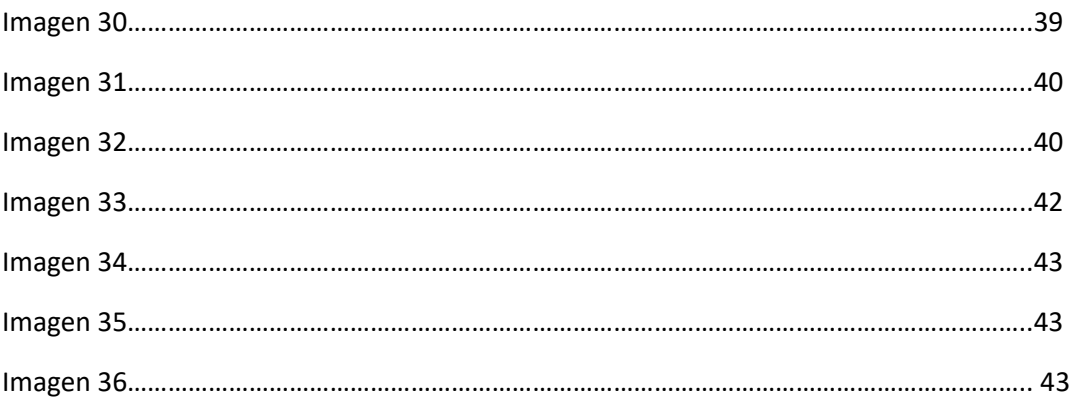

#### **Introducción**

<span id="page-12-0"></span>Las fusiones musicales nos permiten encontrar nuevas formas rítmicas y sonoras. Estas crean un punto de encuentro entre varios estilos musicales, interrelacionándose y coexistiendo, como ejemplo se tiene a artistas ecuatorianos que se han ido influenciando de música electrónica, creando nuevos subgéneros musicales como la etno-electrónica. Que, en conjunto con la tecnología musical, logran recrear nuevas sonoridades en sus composiciones.

En Ecuador la música electrónica ha ido tomando fuerza y ha despertado gran interés por los artistas que la producen e interpretan. «La Música Electrónica es uno de los logros del siglo XX ya que las posibilidades de hacer música utilizando medios electrónicos llegaron y se desarrollaron durante la centuria recientemente concluida, y afectaron a la creación musical de distintas maneras.»<sup>1</sup> Actualmente la computadora es uno de los principales instrumentos de creación musical, con esta amplia tecnología, la síntesis análoga pasó a ser remplazada por la síntesis digital, dando mayor accesibilidad a los artistas en sus creaciones y de allí parte mi interés por la realización de este proyecto.

El inicio de la música electrónica en Ecuador aparece en el año de 1990 como consumidores musicales mas no como productores.

> «En esta década aparece en Ecuador un fenómeno social ligado a la música electrónica: se abre el bar Pelícano en Montañita (Guayas), que pertenece a un español y a una guayaquileña, y acoge hacia 1992-1993 las primeras fiestas tecno en Ecuador. DJ Lexter es el primer DJ. Mientras la onda electrónica alcanza la ciudad de Guayaquil, Quito conoce sus primeras fiestas tecno hacia 1996» 2

Uno de los géneros que tuvo más acogida en Ecuador fue el Techno, esto se debió a que los Djs se dedicaban a reproducir música con las que se sentían identificados. Basado en las entrevistas de Jeremie Voirol así mismo afirma que «la producción musical de música electrónica es escasa en el país y no poseía elementos de toques ecuatorianos» 3

<sup>1</sup> Antón, Susana. Huellas: *La música electrónica.* Mendoza: 2001.Edición en PDF. http://bdigital.uncu.edu.ar/objetos\_digitales/1378/antonhuellas1

<sup>2</sup> Voirol, Jérémie. *Ritos electrónicos y raves en la mitad del mundo Etnografía del fenómeno tecno en Ecuador.* Quito: 2006. https://dialnet.unirioja.es/descarga/articulo/4823305.pdf

<sup>3</sup> Voirol, «Ritos electrónicos y raves en…»

esto me lleva a deducir que la producción de música electrónica fue casi nula por la crisis económica que empezó a existir esos tiempos , la importación de equipos eran demasiados costosos e inaccesibles para los músicos-productores.

Como principal referente tenemos a Nicola Cruz, que gran parte de sus producciones están mezclados con elementos musicales mestizos ecuatorianos. En una entrevista para diario La Vanguardia comenta lo siguiente «No me gusta categorizar la música en general, me gusta los aspectos amplios, por eso digo que mi música es música electrónica contemporánea. Porque no puedo decirte que hago una sola cosa, me gusta experimentar y probar con muchas ideas». <sup>4</sup> Así mismo aparecen artistas como Mateo Kingman, Evha, Danilo Arroyo, Cruz Loma y más. En sus propuestas musicales se nota claramente que su recurso principal es la fusión con elementos de música mestiza ecuatoriana obteniendo como resultado todo un bagaje sonoro.

#### <span id="page-13-0"></span>**Pertinencia del proyecto**

Algunos artistas como Taita Machine, Huaira, Nicola Cruz, Crvzloma y Danilo Arroyo han utilizado y explorado estos recursos a través de una relación íntima con los géneros tradicionales ecuatorianos. Otros de sus puntos de partida es la colaboración mutua con músicos que tienen conocimientos en música mestiza ecuatoriana para generar nuevos contenidos sonoros.«Las canciones y melodías que llevamos dentro de nuestro equipaje cultural implican determinadas ideas, significaciones, valores y funciones que relacionan íntimamente a los sonidos con el tejido cultural que los produce.»<sup>5</sup> La música afroesmeraldeña juega un rol importante en Ecuador ya que refleja la construcción de la identidad afroecuatoriana y les ha servido como medio de resistencia desde esclavitud según lo describe Andrés Bracero en su texto de cultura afroecuatoriana.<sup>6</sup> Se puede deducir que su estructura rítmica y melódica han venido trascendiendo de generación en generación manteniendo sus tradiciones para seguir visibilizando esta resistencia.

Actualmente existen artistas que realizan producciones de música electrónica con ritmos afroesmeraldeños, tomándolos como referencia desde su contenido publicado en

https://www.academia.edu/36058979/La\_mu\_sica\_en\_la\_cultura\_afroecuatoriana

<sup>&</sup>lt;sup>4</sup> Patricia Pérez, La Vanguardia. *Nicola Cruz: "Yo creo música electrónica contemporánea"*, Extraído en línea: https://www.lavanguardia.com/cultura/20190907/47202380043/nicola-cruz-siku-razzmatazz.html 5 Jaime Hormigos*, La creación de identidades culturales a través del sonido*. (Madrid,2010), 93.

<sup>6</sup> Bracero, Andrés. *La cultura afro ecuatoriana y su aporte en el desarrollo musical del Ecuador*, *a través de sus ritmos tradicionales.* Cuenca. Edición en PDF.

YouTube tenemos a: Fabrikante junto a Tres Marías con el disco *Completito.* <sup>7</sup> Danilo Arroyo con un remix del tema "*Patacoré*" de la agrupación Río Mira<sup>8</sup>. A Nicola Cruz con su remix de "Adiós Morena" tema de Rio Mira<sup>9</sup>.

Para seguir contribuyendo con el desarrollo de propuestas musicales en el país, es necesario ir generando estéticas sonoras y producciones musicales. Para esto se tomó los ritmos afro esmeraldeños, estos poseen una rica estructura rítmica que se prestaron para mezclarlo con sonidos electrónicos. A su vez, se utilizó la síntesis sonora para crear y manipular estas sonoridades. Este tipo de propuestas se reafirma en la importancia de utilizar a la música afroesmeraldeña, como uno de los recursos donde se puede explorar junto a la música electrónica, para crear producciones musicales interesantes e innovadoras. Este disco se sumará al gran bagaje musical que existe en el mercado como contenido para el consumo del público. La sonoridad y la rítmica singular del EP será una de las fortalezas del EP como propuesta sonora dentro del mercado musical.

#### <span id="page-14-0"></span>**Objetivo general**

La producción musical de un disco EP de 4 pistas que se basa en la mezcla de ritmos afroesmeraldeños con música electrónica a partir del diseño sonoro.

#### <span id="page-14-1"></span>**Objetivos Específico**

- Realizar un análisis estético que vaya de la mano con la propuesta artística, mediante la escucha de música electrónica y música afroesmeraldeña.
- Crear el diseño sonoro de los instrumentos a través de diferentes tipos de síntesis digital.
- Seleccionar muestras de audio para la producción de los temas.
- Producción del disco a través de la síntesis sonora y *sampling*

<sup>7</sup> Las Tres Marías & Fabrikante, «Completito». Video en YouTube.

<sup>8</sup> Danilo Arroyo, «Remix: Patacoré». Video en YouTube.

<sup>9</sup> Nicola Cruz, «Remix: Adiós Morena». Video en YouTube.

#### <span id="page-15-0"></span>**Descripción**

Es un disco EP de música electrónica fusionado con ritmos afroesmeraldeños que contiene 4 pistas. Las líneas melódicas estuvieron compuestas a través de *leads<sup>10</sup>* y *vocal chops.<sup>11</sup>* Todos los temas no poseen letras, porque el objetivo de mis composiciones estuvo basado en el diseño sonoro, estructura rítmica y *sampling<sup>12</sup>*. En la síntesis digital se crearon instrumentos como bajos, sintetizadores y efectos. También se grabaron instrumentos de percusión afroesmeraldeños, entre estos estuvieron bombos, cununos y guasá. Asimismo, se incluyeron dentro de las composiciones *samples* de batería virtual y percusiones.

Las composiciones estuvieron basadas en un compás de 12/8 aquí se hizo uso de la poliritmia y acentos sobre las subdivisiones binarias y ternarias de esté compás, se lo reflejó a través del desarrollo compositivo en cada uno de los instrumentos percusivos. A su vez, se realizó la composición, arreglos, diseño sonoro, edición y mezcla. El mastering del disco estuvo a cargo de la productora musical Ocrux Entertaintment.

#### <span id="page-15-1"></span>**Metodología**

En primer lugar, se buscó música afroesmeraldeña y electrónica, a través de las plataformas de YouTube, Spotify y Soundcloud. Luego se identificó características rítmicas, melódicas y armónicas. Desde la rítmica se analizó en que compases estuvieron compuestos estos géneros y a su vez, que patrones rítmicos se utilizaron de forma cíclica. Desde las melodías se identificó que tipo de intervalos se usaron, y desde la armonía, los acordes. Después se realizó algunas transcripciones en pentagrama de máximo 4 compases de aproximadamente 24 temas musicales, en las cuales se basaron las composiciones. Desde la música afroesmeraldeña se hizo el análisis musical de estilos como Aguas largas, Andarele, Marimba, Chihualos y Arrullos. Desde la música

<sup>&</sup>lt;sup>10</sup> Un sonido Lead se produce a partir de un sintetizador digital monofónico, que genera una sola nota a la vez. *Arco, Síntesis/ Sound design 1.1 – Lead synths*. Extraído en linea. https://www.arcoedu.mx/blog/sntesis-sound-design-11-lead-synths

<sup>&</sup>lt;sup>11</sup> Un sonido Vocal chop usa fragmentos sonoros vocales para crear una melodía como si la voz fuera un instrumento más. *Como hacer vocal chops.* Extraido en linea. https://refractionproductions.com/comohacer-vocal-chops/

<sup>&</sup>lt;sup>12</sup> Sampling: Técnica de audio que permite tomar uno o varios fragmentos de muestras sonoras. Tara Rodgers, *Pink Noises women on electronic music and sound,* (Durham y Londres: Duke University Press, 2010), 303.

electrónica a los subgéneros como Techno, Down tempo, House, Trance, Chill out y Ambience.

Como segundo punto, se buscó música afroesmeraldeña, alrededor de 10 temas. Entre estos estuvieron canciones de Papá Roncón y Rosa Huila, con el objetivo de poder muestrear fragmentos para ser reutilizados en las composiciones. Se realizó una elección de 13 muestras que se consideró útiles para el proyecto. El programa de estación de audio digital que se usó para hacer el *sampling* fue Ableton Live. Después, se revisaron todas las librerías de sintetizadores digitales que están instalados en la computadora y se escogieron 6. Entre estos, 4 son del programa Ableton Live como Sampler, Simpler, Analog y Operator. <sup>13</sup> Y los dos restantes fueron *Dune* y *Massive. <sup>14</sup>* La elección de estos sintetizadores digitales se realizó porque son poseen características óptimas para la manipulación de audio y ondas sonoras.

Para la realización del proyecto se usó la estación de audio digital Ableton Live, este programa posee herramientas que me permitieron trabajar de manera adecuada en las composiciones. Después de esto, se continuó a la siguiente fase de preproducción y post producción. Se empezó desde el rítmica de los 4 temas, se creó 4 patrones desde la percusión y luego se duplicó para tener una base acompasada en la cual se pudo trabajar. Una vez obtenido los fragmentos de 3 minutos aproximadamente, se utilizó los *samples* de música afroesmeraldeña, distribuyéndolos de manera aleatoria por todas las pistas, con una coherencia musical. Entre estas muestras estuvieron fragmentos vocales y rítmicos. Después de obtener un resultado de este proceso, se trabajó sobre los *vocals chops* donde se ajustaron a notas musicales y que a partir de aquí se estableció un centro tonal para cada pista, luego se pasó a la siguiente fase de creación de melodías. Una vez que se ajustaron los *vocals chops* a notas raíces a través de la técnica *pitch shifting<sup>15</sup>* , se pasó a la creación de instrumentos virtuales a través de la síntesis digital manipulando ondas, desde los *leads* se generó melodías tentativas a los temas. Ya obtenido estas melodías en

<sup>13</sup> *Sampler, Simpler, Analog* y Operator son sintetizadores digitales propios de *Ableton Live* que permiten manipular audio. Reseña *Ableton Live 10*. Extraido en linea. http://knobstudio.com.mx/resenaableton-live-10/

<sup>&</sup>lt;sup>14</sup> Massive y Dune son sintetizadores digitales que permiten la manipulación de sonido. L a primera pertenece a la empresa de *Native Instruments*, y la segunda a *Synapse Audio Software.* Extraido en linea. https://www.native-instruments.com/es/. https://www.synapse-audio.com/

<sup>15</sup> El proceso de *Pitch Shifting* se basa en el desplazamiento tonal, tanto de una nota, como de un clip, o archivo de audio. Pablo Ravinovich Apunte: *Pitch Shift,* (Instituto de sonido Orion,2017), 1.

cada canción agregué los *pads<sup>16</sup>* para darle un soporte armónico, en estos se usaron los acordes según la tonalidad que se estableció en cada tema. Se realizaron arreglos, desde la métrica se trabajó en la variación de patrones rítmicos de las percusiones; en las melodías se utilizó intervalos de 4tas justas, quintas justas, segundas mayores, menores y terceras menores, mayores; desde la armonía, utilicé acordes de triadas y desde la síntesis sonora se manipuló ondas senoidales, de sierra y cuadráticas, que generaron sonidos para la creación de los instrumentos virtuales.

Para las composiciones se grabaron instrumentos de percusión afroesmeraldeña entre estos estuvieron: bombos, cununos, y guasá. En la postproducción se hicieron procesos de edición, mezcla y *mastering*. Desde la edición se realizaron *fade in* y *fade out<sup>17</sup>* a cada pista de los 4 temas. Correcciones de afinación en *vocal chops* y descuantizaciones mínimas en la percusión, esto lo detallaré más adelante. En la mezcla se aplicó ecualizaciones, compresiones, y juego de paneos en las pistas. Una vez obtenidos las mezclas de cada pista se lo llevó al proceso final, el mastering.

17 *Fade in* sirve para crear una rampa ascendente de amplitud y *Fade out* sirve para crear una rampa descendente de amplitud. Cruz Rodríguez. FADE IN/FADE OUT. Extraido en linea. https://cruzrodriguez.wordpress.com/2012/04/10/fade-in-fade-out-10412/

<sup>&</sup>lt;sup>16</sup> Un sonido de *Pad* es un sonido sostenido, por lo general con envolvente de ataque y relajación lentos. Simon Langford, *The Remix Manual.* (Burlington, Massachusetts, Estados Unidos: Focal Press, 2014.), 221.

# <span id="page-18-0"></span>**Orden de los temas**

- *1. Déjalo vivir*
- *2. Ay, vení*
- *3. Por qué no lo hace*
- *4. Corriendo va*

### **Capítulo 1**

#### <span id="page-19-1"></span><span id="page-19-0"></span>**Antecedentes**

«El siglo XX es un periodo de cambios acelerados. El desarrollo de las comunicaciones y de las tecnologías van a influir en gran medida durante el transcurso de este periodo» 18 . La música se vio influenciada por este cambio social y tecnológico, tanto así que se empezaron a crear nuevas vanguardias musicales que generaron replanteamientos estéticos para la creación musical. Entre estos manifiestos nacieron el impresionismo, expresionismo, atonalismo, dodecafonismo, futurismo y neo-clasismo. 19 En estas manifestaciones se cuestionaron las formas tradicionales de composición musical, optaron por otras formas de crear música a través de objetos y máquinas en conjunto con la experimentación sonora. También algunos abandonaron las formas tradicionales de escribir música y crearon sus propios lenguajes musicales.

«En nuestros días el conocimiento se ha dividido y extendido tanto que, a veces, resulta difícil tener conciencia de ello. La creación musical también ha seguido el mismo camino.»<sup>20</sup> A mediados del siglo XX el desarrollo tecnológico permitió a muchos compositores seguir explorando en nuevos métodos de composición musical a través de medios electrónicos, el primer referente es Piere Shaeffer con la técnica de composición llamada música concreta. Aquí usó utensilios de hogar, elementos de la naturaleza y ruidos de máquinas industriales. Los grababa, luego los editaba y hacía una sola composición, todo este movimiento se dio en Francia<sup>21</sup>. En el caso de Alemania, se tuvo a Karlheinz Stockhausen quien exploró este proceso y desarrollo musical a través de sintetizadores análogos y cintas magnéticas con procesos de grabación y manipulación de audio para obtener composiciones musicales.<sup>22</sup>

Ante este auge de la creación musical a través de dispositivos electrónicos, esta corriente se expandió a otros países como Japón y Estados Unidos. Empezaron a surgir

<sup>18</sup> Colegio Inmaculada, *El Siglo XX.* Extraido de internet.

http://www.colegioinmaculada.edu.ar/Colegio\_Inmaculada/2013/Academia%20Musica/Historia/Tercer\_ A%C3%B1o/09\_El%20Siglo%20XX.pdf

<sup>19</sup> Colegio Inmaculada, El siglo…,1.

<sup>20</sup> Antón, *Huellas…,*86.

<sup>21</sup> Issues, *Música del siglo XX.* Extraido en linea.

http://www.iessuel.es/portal/attachments/article/640/TODO%20La%20musica%20en%20el%20Siglo%2 0XX%20y%20principios%20del%20XXI.pdf

<sup>22</sup> Issues, *Música del…,*99.

artistas que impulsaron la creación de estudios académicos sobre música electrónica y desarrollaron tecnología que serviría para el desarrollo de la misma posteriormente.

«De Alemania nos trasladamos a Estados Unidos, en Los Ángeles, donde nació el padre de la música aleatoria: John Cage.» <sup>23</sup> Fue un músico experimental, gran parte de sus composiciones estuvieron basadas en la experimentación sonora. «Dos de las características que destacaron en el trabajo de John Cage desde el inicio de la década de 1960 fueron, por un lado, el mayor uso de los medios electrónicos y el incremento de su confianza en la tecnología.» <sup>24</sup> Esto influenció a muchos artistas para ampliar su creatividad musical abriendo nuevas posibilidades sonoras, entre estas tecnologías estuvieron instrumentos musicales eléctricos como la guitarra *Fender Broadcaster,* el bajo *Fender bass precisión* y sintetizadores análogos *Moog*, estos fueron de gran interés como lo mencionan Ignacio Senqueros y Sammy Lee<sup>25</sup>, ya que estos instrumentos empezaron a brindar una gran gama de sonidos, abriendo posibilidades a nuevas estéticas sonoras dentro de las composiciones de los artistas y para el desarrollo de la música.

De la misma forma ingenieros y académicos empezaron a desarrollar más tecnología que les permitieron manipular audio. Entre algunos de estos avances tecnológicos fueron equipos de grabación de audio, y *samplers<sup>26</sup> ,* esenciales para el desarrollo y producción de música electrónica. En los equipos de grabación se desarrollaron micrófonos, mesas de mezcla y monitores de audio para el registro y reproducción. Y para el muestreo de música se desarrolló el *sampler Fairlight CMI I<sup>27</sup>*que permite tomar fragmentos de audio y reproducirlos *.* Así mismo la computadora pasa a tener un rol importante dentro de esta nueva vanguardia, deja de ser una máquina, para convertirse en un instrumento de composición musical a través del lenguaje MIDI<sup>28</sup>.

<sup>23</sup> Alberto Estela, *Los orígenes de la música electrónica* 

<sup>24</sup> Alonso López Rojo, *Monográfico sobre Jhon Cage*

<sup>25</sup> Ignacio Martín Sequeros, «*Fender Jazz bass en tres épocas, 60 aniversario. Sammy Lee,* «*Historia de los comienzos del sintetizador*»*.* Extraido en linea. http://www.ispmusica.com/bancos-de-pruebasinstrumentos/108-bajos/518-jazz-bass-en-3-epocas-en-el-60-aniversario-de-fender-518.html <sup>26</sup> *Sampler,* aparato que sirve para muestrear (graba) digitalmente secuencias sonoras o *samples* (para designar a los fragmentos de sonido que se extraen de grabaciones anteriores y que se encajan en la

grabación. Extraido de internet. https://etsist.upm.es/estaticos/ingeniatic/index.php/tecnologias/item/582 sampler.html

 $27$  Sampler Fairlight Cm I fue la primera máquina que ofrece la técnica de muestreo, una representación gráfica de formas de onda, síntesis aditiva, y un secuenciador. Extraido en linea. https://djpmusicschool.com/2016/03/fairlight-cmi-historia-del-primer-sampler/

<sup>28</sup> MIDI*,* es un lenguaje que permite a ordenadores, instrumentos musicales y hardware comunicarse entre sí. Extraido de internet. https://blog.landr.com/es/que-es-el-midi-la-guia-del-principiante-para-laherramienta-musical-mas-poderosa/

#### <span id="page-21-0"></span>**El** *sampling*

«Las citas musicales serían lo más próximo al hecho del sampleo, este tipo de técnica la podemos ver con cierta frecuencia en el jazz»<sup>29</sup>. Las primeras manifestaciones de la técnica *sampling* fueron empleadas en el estilo musical que se menciona en la cita anterior, los músicos solían tomar una frase que identifica una obra y empezaban a improvisar sobre ese fragmento, dando nuevas líneas melódicas reinterpretadas, se lo conoce como citas musicales.<sup>30</sup> Esta forma de *sampling* cambió con el desarrollo tecnológico a partir de los años 80, aparece como instrumento musical el *sampler*, el dispositivo que abrió paso a esta forma de composición en la música.

El *sampler* es un dispositivo electrónico que permite grabar fragmentos de audio y a su vez cargar muestras sonoras para reproducirlos desde un teclado o *pads*. Una vez obtenidos estas muestras, se los puede manipular dependiendo de las funciones que incorporen cada dispositivo, entre los más conocidos están los filtros y los moduladores por *Lfo.* <sup>31</sup> El sampler precursor de esta corriente fue el *Fairligth CMI,* aunque sus primeros modelos no tenía conexión MIDI, a través del tiempo se ha ido modificando sus sistemas para ampliar sus funciones de acuerdo a las necesidades del mercado. Actualmente la tecnología ha permitido que muchas estaciones de audio digital y controladores MIDI incorporen *plug-ins* que permiten aplicar esta técnica adaptando muchas funciones para la manipulación de audio digital.

La técnica de muestreo música surgió en las calles de Bronx, ciudad de Nueva York, aquí se realizaban pequeñas fiestas donde músicos descubrieron formas de rehacer la música popular, estas fueron el *sampling* y el *scratching. 32* Su principal fuente sonora eran los vinilos, de aquí extraían los fragmentos sonoros de canciones para reinterpretarlas. Para el *scratching* se movía el disco hacia adelante y atrás para generar el efecto sonoro. Quienes empezaron a usar estas técnicas dentro de sus composiciones e intervenciones en vivo fueron Grandmaster Flash y Dj Kool Herc, ellos se dieron cuenta que cuando ponían fragmentos rítmicos de canciones de James Brown mientras

<sup>29</sup> Fernando Martínez Cabezudo, *Sampling*. Las limitaciones de los derechos de autor respecto de las funciones críticas de las obras remezcladas. Universidad Pablo de Olavide

<sup>30</sup> Cabezudo, Las limitaciones de los derechos…, 2013

<sup>31</sup> LFO, es un oscilador de baja Frecuencia. A menudo, los osciladores de un sintetizador generan señales de audio que se combinan para crear los sonidos que producen a su salida. Extraido de internet. http://www.futuremusic-es.com/que-es-lfo-sintesis-basica-sonidos/

<sup>32</sup> *Scratching, s*onidos que producen los DJ al frotar el vinilo con la aguja del tocadiscos mientras lo cortan con el fader de la mesa de mezclas. Extraido de internet. https://lacarnemagazine.com/tiposscratch-basicos-dj-deberia-conocer/

mezclaban, el público se animaba aún más en las fiestas. A estos fragmentos se lo conoce como *breaks 33 ,* asimismo cuando se reproducían estas frases sonoras, habían personas que hacían cantos improvisados sobre estos audios, dando paso al nacimiento del *Hip Hop,* un género donde es muy representativo el uso del *sampling*.

Actualmente muchas estaciones de audio digital poseen herramientas que sirven para muestrear fragmentos sonoros. En especial, el programa de audio Ableton Live tiene sintetizadores digitales como Simpler y Sampler, que sirven para tomar muestras sonoras según las necesidades de quien las utilice, los he nombrado porque se usó como herramientas para el proceso de *sampling* en el proyecto *Miradas Ajenas*. En el caso de Simpler, es una herramienta que permite cargar un único archivo de audio para que después pueda ser procesado según los parámetros que posee este sintetizador. Posee tres modos de trabajo para la manipulación de audio y estos son: Classic, 1-Shot y Slice.

En el modo Classic, esta función permite seleccionar un inicio y un final de la muestra de audio según las necesidades de quien lo use. Asimismo cuando se ha seleccionado el fragmento a trabajar, permite ejecutar hasta ocho voces a la vez, siendo asignada a cada tecla del controlador MIDI externo<sup>34</sup>. También permite manipular la envolvente de amplitud de la muestra, ADSR. (Attack, Decay, Sustain, Release). En la modalidad 1-Shot permite seleccionar un inicio y un fin del fragmento sonoro pero la diferencia es que no posee una envolvente de amplitud modificable, más bien controles de entrada y salida de audio para la muestra sonora (fade in, fade out). En la forma Slice, permite realizar cortes dentro de una selección de audio, asimismo se puede ajustar la sensibilidad del corte y el punto de inicio de cada segmento.<sup>35</sup>

El sintetizador Sampler permite cargar varias muestras sonoras a la vez, asimismo posee varios parámetros que permiten modificar la muestra sonora, por ejemplo, un oscilador de modulación integrada, también encontramos un controlador de envolvente de volumen (ADSR). Entre los modos de trabajo dentro del sintetizador están el Pitch

<sup>33</sup> *Breaks,* es un interludio instrumental o de percusión durante una canción relacionado con el tiempo de descanso. Extraido de internet. https://es.wikipedia.org/wiki/Break

<sup>34</sup> Classic modo de manipulación de audio del sintetizador Simpler. Extraido de internet. https://cdn-

resources.ableton.com/resources/9d/72/9d72d8ab-e55e-41b8-b935-e5bc4e3c3571/l10manual\_es.pdf <sup>35</sup> 1-Shot. Modo de manipulación de audio del sintetizador Simpler. Extraido de internet. https://cdnresources.ableton.com/resources/9d/72/9d72d8ab-e55e-41b8-b935-e5bc4e3c3571/l10manual\_es.pdf

Oscilator, Filter Global, Modulation y MIDI, con asignaciones que permiten modificar el audio de una manera más profunda y detallada. <sup>36</sup>

#### **Síntesis Sonora**

«La síntesis resulta de la transformación de energía eléctrica en una vibración acústica.» <sup>37</sup> Es una técnica que permite obtener sonidos a partir de dispositivos que pueden generan ondas y que permiten manipular el contenido armónico a través de la variación de voltaje. Existen varias técnicas de síntesis que permiten generar sonoridades a través de su manipulación, entre ellas tenemos: síntesis Am, síntesis Fm, síntesis aditiva, síntesis sustractiva, síntesis granular, síntesis pulsar, síntesis mediante *Wave Tables<sup>38</sup> .*

Existe una gran lista de personas que se dedicaron al desarrollo del diseño sonoro a través de instrumentos electrónicos entre los principales tenemos a «Helmoslt en los años de 1860»<sup>39</sup> ,el creaba aparatos electrónicos que permitían generar ondas simples, entre las principales están las ondas senoidales. Basado en el texto de, Evolución y futuro de las técnicas de síntesis, «para el año de 1920, Leon Theremin, inventa y desarrolla el instrumento musical electrónico llamado Theramín»<sup>40</sup>, es un dispositivo que tiene dos antenas, con una se controla la frecuencia y la otra, la amplitud. «El primer intento más serio de un instrumento electrónico llega con el Órgano *Hammond*, que aparece en 1935 de mano de *Laurens Hammond* » <sup>41</sup> Un instrumento de teclas que no poseía una gran calidad de audio, «pero su mecanismo estaba basado en la rotación de piezas circulares en campos magnéticos para generar sonidos a través de síntesis aditiva  $\frac{1}{2}$ .

<sup>36</sup> Sampler, sintetizador digital que posee Ableton Live. Extraido de internet. https://cdnresources.ableton.com/resources/9d/72/9d72d8ab-e55e-41b8-b935-e5bc4e3c3571/l10manual\_es.pdf

<sup>37</sup> Thumb Colombia, «Como *funciona la síntesis de sonido*» Extraido de internet.

https://www.vice.com/es\_co/article/qk5mzv/budlab-cmo-funciona-la-sntesis-de-sonido

<sup>&</sup>lt;sup>38</sup> Wave Tables, todos los sintetizadores de las placas de audio y luego a los sintetizadores por software que usaban *samples* de fuentes sonoras. Extraido de internet.

http://4tocircuito.blogspot.com/2012/03/tipos-de-sintesis-parte-iii.html

<sup>39</sup> Evolución y futuro de las técnicas de síntesis. Extraido de internet.

http://bibing.us.es/proyectos/abreproy/11055/fichero/SINTESIS+DIGITAL+DE+INSTRUMENTOS

<sup>40</sup> Evolución y futuro de las técnicas …, Extraido de internet

<sup>41</sup> Evolución y futuro de las técnicas …, Extraido de internet

<sup>42</sup> Hammond Spain, «*Historia de Hammond y Leslie*». Extraido de internet.

https://hammondspain.com/historia-de-hammond-y-leslie/

#### **Inicios de la música electrónica popular**

El desarrollo de la música electrónica popular surgió a través de instrumentos eléctricos, como el sintetizador *Moog* y la caja de ritmos *Roland Tr 909*. El sintetizador tuvo su primer modelo que se llama *Modular Synthesizer, y* fue un instrumento que permitió manipular ondas sonoras en tiempo real. Ante estas posibilidades, también tenía sus limitaciones, era de tamaño grande y su movilidad era muy forzosa. Robert Moog, su creador, se vio en la necesidad de desarrollar nuevos sistemas eléctricos para que su manipulación sea de una manera cómoda, barata y fácil de transportar. Empezó a desarrollar nuevos tratamientos eléctricos y obtuvo como resultado el *Mini Moog.* Un sintetizador más pequeño, fácil de manipular y transportar.<sup>43</sup>

> «Su diseño compacto –con teclado integrado de 44 notas y panel abatible de control– hacía que pudiese llevarse desde los ensayos a las actuaciones o sesiones de grabación sin apenas molestias –al contrario que las configuraciones basadas en sintetizadores modulares, que pesaban tanto como un piano y requerían un serio esfuerzo para su transporte.» 44

Uno de los éxitos de los sintetizadores Moog se debe a Stevie Wonder, Malcon Cecil, Robert Margouleff y a la banda Kraftwerk que utilizaron estos sintetizadores dentro de sus producciones, buscaron nuevas sonoridades para adaptarlas a sus obras musicales.«Los primeros acercamientos a la caja de ritmos aparece por los años 1930»<sup>45</sup>, era un instrumento complejo, su sistema de funcionamiento era a partir de un teclado musical que podía recrear un patrón rítmico y este se quedaba grabada en unas placas de metal. «Para el año de 1984 aparece renovada la caja de ritmos bajo el modelo *Roland Tr 909*.»<sup>46</sup> Esta caja de ritmos era programable, poseía bancos de sonidos con muestras de bombos, hi-hats, redoblantes y tambores. Estas muestras de instrumentos de percusión permiten programar patrones rítmicos y después reproducirlos de forma cíclica.

A partir de todo este desarrollo musical, la banda alemana *Kraftwerk* nace aproximadamente a final del año 1970 influenciada por la música electrónica

<sup>43</sup> José Antonio Álvarez, «*La historia del Minimoog*», 2013. Extraido de internet.

http://www.futuremusic-es.com/la-historia-del-sinte-minimoog/

<sup>44</sup> Álvarez, *La historia del...* Extraido de internet.

<sup>45</sup>Swars Audio, «Caja de ritmos, la forma más sencilla de crear ritmos», (2017). Extraido de internet. http://www.swarsaudio.com/caja-de-ritmos-baterias/

<sup>46</sup> Felipe Rojas, «Tr\_808 la caja de ritmos que revolucionó la música», (2019). Extraido de internet. https://culto.latercera.com/2019/06/12/tr-808-revoluciono-musica/

popular. <sup>47</sup>Considerados como los padres de la música electrónica y quienes asentaron las bases de los géneros musicales electrónicos como el Dance, House, Trance y Eurodance. También fueron influyentes dentro de otros géneros musicales como el rock, pop, disco, funk y más. Entre los instrumentos que utilizaban para sus composiciones fueron sintetizadores análogos y cajas de ritmos. Uno de sus álbumes famosos es *Autobahn* que su duración es de aproximadamente 22 minutos.<sup>48</sup>

Para el año de 1980 empiezan a consolidarse los géneros musicales electrónicos como el House y el Techno. El House nace en la ciudad de Chicago y se hizo muy popular especialmente para la población afroamericana, es un género rápido que oscila entre los 120 *Bpm* y 135 *Bpm* y que comparte un patrón conocido bajo el término *four on the floor*  $49$ que básicamente es un golpe en cada negra de un compás de  $4/4$ . El Techno nace en *Detroit* influenciado del género musical House proveniente de Chicago. «El proyecto Model 500 de Atkins y las nuevas producciones de May, Saunderson y otros hicieron que el techno se alejara del house y fuera hacia sonidos con más sintetizadores y cajas de ritmo. Para ello se utilizaban los económicos sintetizadores Roland 808, 909 y 303.» <sup>50</sup> El Techno evoluciona en el club Cheeks a través de este proyecto mencionado anteriormente, todo esto surgió a inicios del año 1980. Un personaje en particular llamado Charles Johnson, fue conductor de emisoras de radio, en cada una de sus programaciones escogía propuestas de artistas de estos nuevos géneros musicales y los ponía en sintonía para que el público los escuchara. Siendo un gran influyente dentro de los productores de música Techno.<sup>51</sup>

<sup>47</sup> Julian Ruiz, «Kraftwerk, una historia de 50 años. », (2019). Extraido de internet.

https://www.plasticosydecibelios.com/la-unica-historia-kraftwerk/

<sup>48</sup> Julian Ruiz, «Kraftwerk, una historia de 50 años. », (2019). Extraido de internet.

https://www.plasticosydecibelios.com/la-unica-historia-kraftwerk/

<sup>49</sup> Four on the floor, consistente en un golpe de [bombo](https://es.wikipedia.org/wiki/Bombo) por cada [negra](https://es.wikipedia.org/wiki/Negra) de un compás de [4/4.](https://es.wikipedia.org/wiki/4/4) Extraido de internet. https://es.wikipedia.org/wiki/Four-on-the-floor

<sup>50</sup> Sammy Lee, «La Historia de la revolución techno», (2018). Extraido de internet.

https://www.redbull.com/es-es/historia-de-la-musica-techno-en-detroit

<sup>51</sup> Lee «La Historia de…», (2018). Extraido de internet.

#### <span id="page-26-0"></span>**Inicios de la música electrónica en el Ecuador**

La música electrónica en Ecuador aparece en los años 90, su popularidad hizo que muchas personas puedan escucharla, socialmente muchas personas se sintieron identificadas con el estilo musical. Asimismo se abre un bar en Montañita llamado El Pelicano donde se realizaron las primeras fiestas Techno en Ecuador.<sup>52</sup> Uno de las personas encargadas de tocar en estos eventos fue Dj Lexter que de la misma forma ayudó a difundir la música electrónica llegando a Guayaquil y Quito. Se realizaban fiestas clandestinas en casas abandonadas, haciendas o localidades para escucharla y bailarla., se lo conoce como *raves* <sup>53</sup> , La música electrónica fue ganando popularidad hasta que se fue distribuyendo por varias ciudades de Ecuador, como Baños, Cuenca, Ambato y más. Así mismo la creación de bares fueron incrementando y la demanda de la figura del Dj igual, ellos colaboraron en la difusión de este estilo musical.<sup>54</sup>

«La producción de música electrónica en Ecuador es escasa y no tiene un toque particularmente ecuatoriano, pues cada artista es influenciado por la música que le gusta y que proviene en su mayoría de América del Norte o Europa. »<sup>55</sup> Acotando como dato extra, Jéremié Voirol nos comenta que Ecuador empezó a tener avances tecnológicos que inician a finales de los 90, pero esto vino acompañado por una profunda crisis financiera cuyas consecuencias fueron cargadas a la población.<sup>56</sup> Analizando estos datos me hace creer que la importación de equipos de audio y de producción musical también se vieron afectados, posiblemente afectando la producción de música electrónica.<sup>57</sup> Las pocas producciones ecuatorianas tienen poca acogida en el movimiento Techno del país, desembocando en escazas difusiones por Djs y redes musicales.<sup>58</sup> A pesar de estas dificultades existió una agrupación guayaquileña llamada Ultra 7 que lograron llegar con un video a la cadena de televisión MTV. Así mismo, la disquera Latin Groove lanza un disco llamado "Latinsession 1" al mercado. <sup>59</sup> Aproximadamente a partir del 2011 surgen otros artistas y productores de música electrónica con propuesta de fusiones con

Edición PDF. http://www.scielo.org.mx/scielo.php?script=sci\_arttext&pid=S1405-22532017000100210 <sup>58</sup> Voirol, «*Ritos electrónicos y raves en....*» Quito: 2006. Extraido en internet.

<sup>52</sup> Voirol, «*Ritos electrónicos y raves en....*» Quito: 2006. Extraido en internet.

<sup>53</sup> Voirol, «*Ritos electrónicos y raves en....*» Quito: 2006. Extraido en internet

<sup>54</sup> Voirol, «*Ritos electrónicos y raves en....*» Quito: 2006. Extraido en internet

<sup>55</sup> Voirol, «*Ritos electrónicos y raves en....*» Quito: 2006. Extraido en internet

<sup>56</sup> Cartón Piedra, «La no industria musical en el Ecuador: hacia la recuperación de un paciente terminal.» El telégrafo, (2013). Extraido de internet. https://www.eltelegrafo.com.ec/noticias/carton/1/la-no-

industria-musical-en-ecuador-hacia-la-recuperacion-de-un-paciente-terminal

<sup>57</sup> Julio Oleas Montalvo, *Ecuador 1980-1990: crisis, ajuste y cambio de desarrollo de régimen* 2016.

<sup>59</sup> Voirol, «*Ritos electrónicos y raves en....*» Quito: 2006. Extraido en internet.

estilos musicales mestizos ecuatorianos entre estos tenemos a Mateo Kingman, Nicola Cruz, Danilo Arroyo, entre otros.

| <b>Artista</b> | Sencillo o álbum publicado            | Año  | <b>Plataforma</b> |
|----------------|---------------------------------------|------|-------------------|
| Nícola Cruz    |                                       |      | Soundcloud        |
|                | Colibría (preview)                    | 2011 |                   |
| Mateo Kingman  | Lluvia                                | 2015 | Soundcloud        |
| Evha           | Empecé a correr                       | 2014 | Soundcloud        |
| Danilo Arroyo  | Adiós Morena (Rémix)                  | 2017 | Youtube           |
| Huaira         | Ñuka Shunku                           | 2018 | Youtube           |
| Taita Machine  | Yumbo Futurista                       | 2016 | Youtube           |
| <b>Tres</b>    |                                       |      |                   |
|                | Marías/Fabrikante   Magdalena (Álbum) | 2019 | Youtube           |

**Cuadro 1-** Sencillos publicados por nombre y fecha de publicación<sup>60</sup>

#### <span id="page-27-1"></span><span id="page-27-0"></span>**1.6 Fusiones musicales en el Ecuador**

El proceso de mestizaje en Ecuador llevó a que se desarrollen géneros mestizos como el albazo, fox incaico, pasillo, pasacalles y más. Estos han sido muy influyentes dentro del contexto musical popular del país. Sus ritmos y melodías generan cualidades sonoras muy enriquecedoras, que muchos artistas lo usan como recursos compositivos en sus producciones. Algunas de las fusiones musicales que se han realizado en el país son de rock andino, etno-electrónica, jazz andino, pop andino, hip hop andino, funk andino y metal andino. Muchas agrupaciones ecuatorianas se vieron influenciados por estas nuevas tendencias musicales, y se ven reflejadas sus obras, que entre ellas tenemos: Ensamble de Jazz andino; La partida, Curare; Tinku, Wañukta Tonic: Somos, Nicola Cruz; Sanación y Los Nin; Yuyay.<sup>61</sup>

 $60$  Datos extraídos de la plataforma Youtube y Soundcloud. https://www.youtube.com/?hl=es&gl=EC. https://soundcloud.com/discover

<sup>61</sup> Tomada de YouTube. https://www.youtube.com/?hl=es&gl=EC.

#### **Música afro esmeraldeña**

Aproximadamente por el año 1553, cierta cantidad de africanos se asentaron en la provincia de Esmeraldas, todo a partir de un accidente naval. <sup>62</sup> Ellos venían cubriendo una travesía por barco de Panamá hacia Perú, y sufrieron un accidente en costas esmeraldeñas que pertenece al país de Ecuador. Aprovecharon la oportunidad para poder escapar de los españoles y se adentraron en sus tierras. Ante su búsqueda de libertad empezaron a someter a la población de Atacames para apoderarse de sus territorios.<sup>63</sup>

«En su nuevo ambiente de vida, los primeros negros tuvieron que reelaborar con nuevos materiales sus instrumentos musicales; recrearon sus cantos, bailes y danzas con aportes de las diversas etnias y de acuerdo a las nuevas situaciones históricas.»<sup>64</sup> Cuando la población africana pasa por el proceso de mestizaje con la población indígena, aparecen nuevas manifestaciones culturales. Desde la música, se manifiestan nuevos ritmos musicales, que influenciados también por toda la costa del pacífico se desarrollan los siguientes estilos: Arrullos, Alabaos, Chihualos, Marimba, Andarele entre otros. «En la cultura afroecuatoriana, la tradición oral se ha constituido en el elemento que ha posibilitado la continuidad cultural del pueblo afroecuatoriano.»<sup>65</sup>Ante la condición de esclavos de algunos negros afroesmeraldeños, una forma de conservar su cultura es la tradición oral. Existen algunas manifestaciones como el Agua corta y Agua larga. Estos son cánticos que relatan su diario vivir o experiencias que van teniendo a lo largo de su vida, también incluyen su historia para reforzar la memoria colectiva dentro de la comunidad afroesmeraldeña. <sup>66</sup>

Entre los instrumentos más relevantes dentro de la música afroesmeraldeña tenemos: El bombo, cununo macho y hembra, guasá, maracas y marimba, todos construidos a partir de madera. En el caso de la percusión el bombo es bi-menbranófono, los cununos menbranófonos, el guasá las maracas, charrascos y marimba son idiófonos.

 $62$  Vicariato Apostólico de Esmeralda y Centro Cultural Afro ecuatoriano, Enciclopedia del saber ecuatoriano (2019). Edición Pdf

<sup>63</sup> Vicariato Apostólico de Esmeralda y Centro Cultural Afro ecuatoriano, Enciclopedia del.… (2019). Edición Pdf

<sup>64</sup> Vicariato Apostólico de Esmeralda y Centro Cultural Afro ecuatoriano, Enciclopedia del.… (2019). Edición Pdf

<sup>65</sup> Vicariato Apostólico de Esmeralda y Centro Cultural Afro ecuatoriano, Enciclopedia del.… (2019). Edición Pdf

<sup>66</sup> Vicariato Apostólico de Esmeralda y Centro Cultural Afro ecuatoriano, Enciclopedia del.… (2019). Edición Pdf

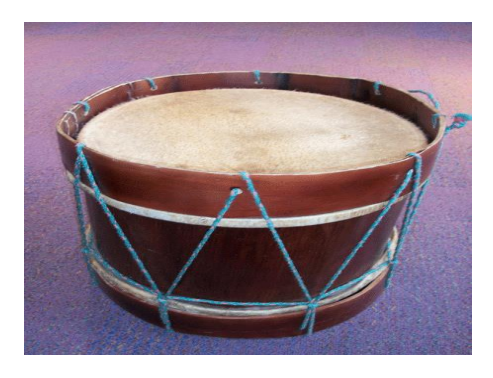

**Imagen 1 - Bombo Afroesmeraldeño<sup>67</sup>**

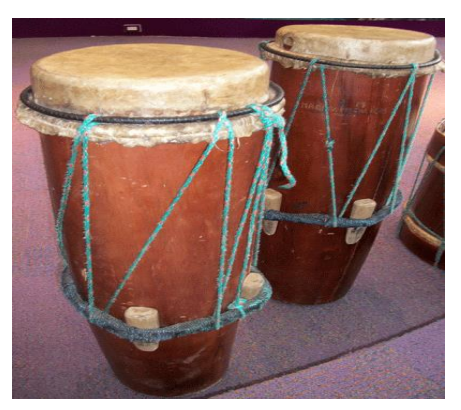

**Imagen 2 - Cununo<sup>68</sup>**

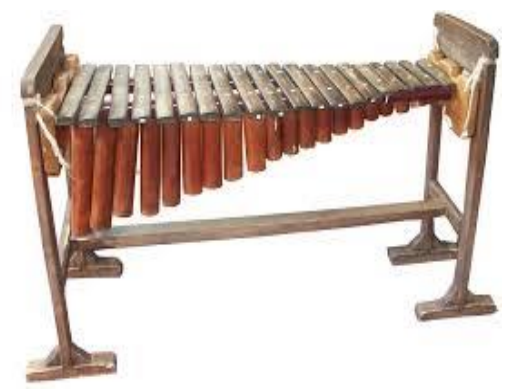

**Imagen 3 - Marimba Afroesmeraldeña<sup>69</sup>**

<sup>67</sup> Bombo afroesmeraldeño. Extraido de internet http://soymusicaecuador.blogspot.com/2012/06/culturasmusicales-de-resistencia-los.html

<sup>68</sup> Cununo. Extraido de internet http://soymusicaecuador.blogspot.com/2012/06/culturas-musicales-deresistencia-los.html

<sup>69</sup> Marimba afroesmeraldeña. Extraido de internet

http://soymusicaecuador.blogspot.com/2012/06/culturas-musicales-de-resistencia-los.html

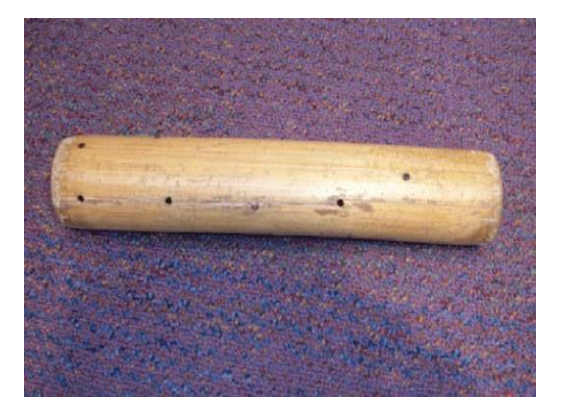

**Imagen 4 - Guasá Afroesmeraldeño<sup>70</sup>**

#### <span id="page-30-0"></span>**Referencias Artísticas**

Como artistas referentes de Ecuador tenemos a Nicola Cruz, Mateo Kingman, Evha, Danilo Arroyo y Crvz Loma porque poseen similitudes musicales con el concepto de este disco EP. Los artistas que se mencionan, tienen un punto central en sus propuestas musicales, la producción de música electrónica fusionada con música mestiza ecuatoriana. Se ha basado en dos canciones, la primera es *Calchaqui* tema producido por el artista y productor musical El Buho. Nicola Cruz realizó un remix de esta obra cambiando su estructura rítmica y agregando instrumentos de percusión afroesmeraldeña como bombos, cununos y guasá. El Buho crea una célula rítmica en un compás de 6/8 marcando negras con punto (ver imagen 5), mientras que en la versión de Nicola hace un desarrollo utilizando negras y corcheas recreando un patrón muy característico del albazo (ver imagen 6). Las producciones de Nicola son muy características por el uso de la síntesis sonora análogo y en este tema no es la excepción, utiliza sintetizadores para recrear ambientes a través de *pads,* también recrea efectos sonoros para las transiciones de cada parte de sus temas, uno muy característico es el ruido blanco que lo procesa a través de filtros y *delays* para dar aviso de que se pasa a otra sección del tema.

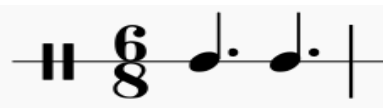

**Imagen 5 – Transcripción del patrón rítmico de versión musical por El Buho<sup>71</sup>**

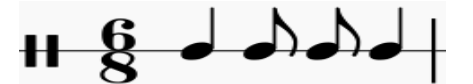

**Imagen 6 - Transcripción rítmica de la versión de Nícola Cruz<sup>72</sup>**

<sup>70</sup> Guasá afroesmeraldeño. Extraido de internet.

<sup>71</sup> Elaboración propia.

<sup>72</sup> Elaboración propia

El segundo tema de referencia se llama *Lluvia*, producido e interpretado por Mateo Kingman en colaboración con Ivis Flies y Danilo arroyo. Es relevante como referente de este disco Ep porque desde la rítmica y percusión hace uso de instrumentos de batería eléctrica como bombos, *claps*<sup>73</sup> y *hihats*<sup>74</sup> a su vez combinados con grabaciones de bombos afroesmeraldeños. Toma como recurso rítmico al patrón del andarele, pero con unas leves variaciones. También incorpora ambientes sonoros entre estos tiene grabaciones de sonidos de la naturaleza como pájaros, vientos y ríos para contextualizarlo y llevar un concepto que va acompañando a la letra del tema. También tiene pequeños motivos melódicos creados a través de síntesis sonora, pero con una característica ambiental debido a una gran cantidad de *reverb* aplicado a estos fragmentos, sumado el efecto *delay* para dar una característica sonora propia dentro del concepto del artista. La recreación de los sonidos de la naturaleza a través de la música.

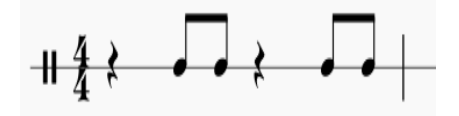

**Imagen 7- Patrón rítmico del Andarele<sup>75</sup>**

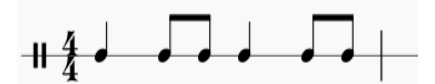

**Imagen 8- Variación del patrón rítmico del Andarele por Mateo Kingman en el tema Lluvia<sup>76</sup>**

 $73$  Claps, sonido que simula las palmadas de una mano. Extraido de internet

<sup>74</sup> Hihats instrumento de percusión que se basa en la unión de dos platillos. Extraido de internet

<sup>75</sup> Patrón rítmico del andarele adaptado de taller de marimba Universidad de las Américas

<sup>76</sup> Elaboración propia

#### **Capítulo 2**

#### <span id="page-32-0"></span>**2.1 Propuesta artística**

*Miradas Ajenas* está basada en la combinación de dos estilos musicales: la electrónica y los ritmos afroesmeraldeños. Cabe recalcar que cada uno se ha desarrollado en diferentes contextos culturales, sociales y geográficos. Ante esta lejanía cultural y estilística, el proyecto propuso la mezcla de estos dos estilos a través de la composición y producción de música electrónica; también, tomando como recursos compositivos, el *sampling* y la síntesis sonora digital para generar un dialogo musical ante estas diferencias culturales, y musicales, para obtener texturas y sonoridades sugerentes.

A través de la exploración sonora y rítmica se puede encontrar fragmentos compositivos interesantes, que al principio pudo estar mal organizado, pero en este proceso creativo se generó contenido enriquecedor para obtener un producto final sonoro. Las propuestas rítmicas del proyecto están compuestas en un compás de 12/8, porque se combinó las métricas de la música electrónica y de los ritmos afroesmeraldeños aprovechándose de la subdivisión binaria y ternaria que posee este compás. La métrica de música electrónica se encuentra en 4/4 y la de los ritmos afroesmeraldeños en 6/8, 2/4 y 4/4.

Esta combinación se alejará de las estructuras compositivas tradicionales de la electrónica, permitiendo encontrar un bagaje rítmico, muy poco explorado. Para generar estos patrones rítmicos sé utilizó cómo recursos al tresillo. También, se utilizaron acentos, silencios y paradas para brindar mayor dinámica; y que de la misma forma aporten un diálogo musical entre los dos estilos de diferentes estructuras compositivas.

La síntesis sonora se realizó a través de sintetizadores digitales que permitieron crear una esencia y atmosfera sonora refrescante dentro las composiciones. Entre esas necesidades estarán, generar sonidos graves y agudos que aporten un acompañamiento sonoro a las estructuras rítmicas de las composiciones. Las líneas melódicas estarán hechas en sintetizadores y *vocal chops* tomados de artistas como Rosa Wila y Papá Roncón para que ocupen este lugar en las composiciones, intercalándose con melodías que también estarán generadas a través de la síntesis sonora.

«La globalización permite el intercambio de elementos e incorporación de aspectos extranjeros a la propia cultura» <sup>77</sup> Esta universalización a enmarcado a muchos estilos musicales bajo parámetros de estandarización compositiva, como el uso estructuras cadenciales y patrones rítmicos repetitivos con el objetivo de atraer musicalmente al consumidor. En gran parte de los subgéneros de la electrónica, como el Techno, Dance y House, ha sido llevado rítmicamente desde la técnica *four on the floor* que hace que sea muy marcada en toda su interpretación, dando un estilo muy característico para bailar sobre tempos que oscilan desde los 110 *Bpm* a 120 *Bpm*. Entonces este proyecto aprovecha la globalización de la música electrónica para cuestionar estas estandarizaciones compositivas, utilizando este intercambio de elementos musicales entre ambos estilos, para generar otras propuestas sonoras y rítmicas a través exploración compositiva para obtener un producto sonoro que musicalmente exprese esta impugnación.

El presente trabajo fue compuesto y producido por Jean Carlos Guapulema, quien desde muy temprana edad ha estado ligado a la música. Tiene influencias de música mestiza ecuatoriana, rock, electrónica, hip-hop, y más. En sus inicios musicales empezó interpretando instrumentos percusivos para bandas escolares y proyectos personales, todo esto en base al autoaprendizaje. La necesidad de producir sus propios temas lo llevó a realizar sus estudios académicos en producción musical para profundizar en estos campos. Aquí pasó por un proceso de aprendizaje e intercambio de conocimientos musicales y técnicos con docentes y compañeros, obteniendo un gran bagaje musical que lo desea reflejar a través del proyecto *Miradas ajenas*.

<sup>77</sup> Lionel Zúñiga Fuentes, Globalización… 2011

#### **Capítulo 3**

#### <span id="page-34-1"></span><span id="page-34-0"></span>**Pre-producción**

En este proceso se preparó y organizó el estudio musical con su respectivo equipo y flujo de trabajo. Luego se recopiló material fonográfico de música afroesmeraldeña atreves de plataformas digitales para obtener fragmentos rítmicos y vocales. Después de obtener varias obras musicales, se lo importó a la estación de audio digital Ableton Live para procesarlos a través de los sintetizadores digitales como Simpler y Sampler. Aquí, se colocaron las distintas canciones, de las cuales se extrajo varios fragmentos de estilos musicales como Agua Larga, Arrullos y Bambucos. Entre los temas que se usó para muestrear fueron: "Bambuco", "Agua larga", "Caderona" y "Arrullo" de diferentes artistas. Después se escogió algunos *samples* de baterías y percusión virtuales para la composición de los patrones rítmicos en cada tema. Como último punto se escogieron cinco sintetizadores digitales como Dune, Massive, Sampler, Simpler y Operator*,* donde se manipularon ondas y muestras sonoras para crear *leads*, *pads* y bajos para cada maqueta.

#### <span id="page-34-2"></span>**Composición, Arreglos y Producción**

El productor de música electrónica posee otros esquemas de trabajos, diferente de los procesos de producción de música electroacústica. Una de las características de la producción de música electrónica basada en la experiencia del artista Jean Carlos Guapulema, es la relación íntima del proceso creativo junto a la computadora a partir de un concepto artístico, esta individualidad permite al artista profundizar sobre sus propias ideas musicales a través de la investigación sobre temas afines que se desee expresar a través de las composiciones.

> «Piensa que puedes conseguir el sonido de, prácticamente, cualquier instrumento (incluso de una orquesta sinfónica), sin tener que grabar de verdad ese o esos instrumentos. Por lo tanto, la tarea de contratar a los músicos o el estudio de grabación (al menos en parte) se puede sustituir por conocer y dominar el uso de instrumentos virtuales.» 78

<sup>78</sup> Escuela de Producción Musical, Guía definitiva del productor musical. Edición Pdf. Extraido de internet. https://www.24bitsescuelaproduccionmusical.com/wp-content/uploads/GUI%CC%81A-DEFINITIVA.pdf

Las herramientas tecnológicas permiten al productor de música electrónica optimizar su trabajo desde los procesos de pre-producción, composición, producción y posproducción de audio. Cabe mencionar que el proceso de composición de música electrónica está ligado a través de la manipulación de instrumentos virtuales que simulan instrumentos acústicos, esto favorece al productor porque no está dependiendo de músicos para que interpreten algún instrumento en tiempo real. Existe la programación de música a través de lenguaje MIDI donde la computadora interpreta estos códigos y los lleva al instrumento virtual para transformarlo en audio digital. Esta nueva forma de hacer música ha caracterizado y proporcionado de habilidades creativas al productor musical contemporáneo. Estos procesos creativos pueden ser muy cambiantes ya que no maneja una estructura o modelo a seguir a la hora de producir música, inclusive en el proceso de mezcla de una obra musical se pueden generar cambios de arreglos musicales o de texturas sonoras, ya que se pueden encontrar posibles formas que no funcionan con la estética del track, y todo esto es posible por la programación de música en la estación de audio digital.

#### <span id="page-35-0"></span>**Maquetas**

Cuando se tuvo los *samples* listos, se realizaron 12 maquetas, con el objetivo de obtener varias composiciones para crear un bagaje rítmico y sonoro. Se empezó a crear células rítmicas para cada *demo<sup>79</sup>* utilizando los *samples* de percusión afroesmeraldeña y baterías eléctricas. Luego de este proceso, se procedió a la manipulación de los fragmentos de música afroesmeraldeña a través de procesos digitales de audio. El primero que se realizó fue el *warping<sup>80</sup>* donde se ajustó al tempo a cada muestra según el compás establecido en cada maqueta. Después, se procedió a aplicar la técnica de *pitch shifting<sup>81</sup>* para manipular el tono desde los registros graves a los agudos y según la tonalidad escogida de cada composición. A su vez, se creó melodías tentativas utilizando sintetizadores digitales donde se manipularon ondas que generaron texturas sonoras en los *leads* y *pads*.

 $79$ Demos, todo tiene un origen, un nacimiento, un punto de partida, y en la música se llama demos. Extraido de internet. https://www.radionica.rocks/noticias/11-exitos-musicales-en-sus-versiones-demo 80 Warping, permite cambiar el tempo de una canción sin cambiar el tono o cambiar el tono de una canción sin cambiar el tempo. Extraido de internet. https://www.djlabcr.com/2019/02/04/1780/

<sup>81</sup> *Pitch Shifting,* es un proceso por el que el tono de una señal es alterado sin variar su duración*.* Extraido de internet. https://www.djlabcr.com/2019/02/04/1780/

#### <span id="page-36-0"></span>**Selección de temas**

La realización de estas maquetas abrió varias posibilidades para establecer el concepto del disco, este proceso creativo llevó a determinar cuatro tracks que tuvieron características rítmicas y melódicas interesantes para ser desarrolladas en su totalidad. Entre estas características fue que algunos temas musicales por sus subdivisiones binarias y ternarias en el caso del compás de 12/8, se puede relacionar con la métrica del 4/4 y 6/8 que están presente en los ritmos afroesmeraldeños, permitiendo desarrollar patrones interesantes para generar una riqueza rítmica en la percusión y demás instrumentos. Se procedió a desarrollar la composición y arreglos para cada tema, para así establecer un orden y lógica musical. En este proceso se establecieron las células rítmicas definitivas que representarían a cada tema, basándose en algunos ritmos como Bambucos, Agua Largas, Arrullos y Bundes. Después se trabajó en el desarrollo rítmico por cada sección de las diferentes pistas. Se definieron las muestras sonoras de música afroesmeraldeña, entre estos están fragmentos de frases vocales y rítmicas que se tomaron de las canciones mencionadas anteriormente. Los fragmentos rítmicos y vocales tomados son interpretaciones de Rosa Wila y Papá Roncón porque en la búsqueda de obras musicales con una calidad de audio buena fue escasa; estos dos artistas poseen publicaciones de grabaciones de sus obras en estudio y con buen registro sonoro.

#### <span id="page-36-1"></span>**Equipo de trabajo musical**

El proceso de composición, pre-producción y producción del disco lo realizó el artista Jean Carlos Guapulema, queriendo representar sus criterios artísticos y técnicos a través del disco EP *Miradas Ajenas*. Así mismo ante algunas necesidades musicales para su proyecto acudió a la ciudad de San Mateo en Esmeraldas para grabar percusión afroesmeraldeña con músicos de la localidad. Para el proceso de mastering acudió a la productora musical Ocrux Entertaintment en la ciudad de Guayaquil, en una lista se especificará los nombres de las personas que colaboraron en estos procesos.

**Artista:** Jean Carlos Guapulema Torres

**Productor Musical:** Jean Carlos Guapulema

**Composición y Arreglos:** Jean Carlos Guapulema

**Músicos percusionistas:** Jorge Estrada, Carlos Ayoví, Juan Matamba, José Montesdeoca

**Mezcla:** Jean Carlos Guapulema

#### **Mastering:** Ocrux Entertaintment/ Ronny Hidalgo

#### <span id="page-37-0"></span>**Cronograma de las sesiones de grabación**

Gran parte de la producción de este EP estuvo trabajado mediante programación MIDI a través de instrumentos virtuales, *samples* de percusiones y baterías que se encuentran como librerías en internet. Se tuvo la necesidad de grabar percusión afroesmeraldeña para poder capturar las dinámicas en la ejecución de la percusión. Las grabaciones de la percusión se dieron en la ciudad de Esmeraldas con músicos de la localidad en la productora que se llama 135Studio a cargo del productor Carlos Erazo. De la misma forma los toms fueron grabados en la ciudad de Guayaquil en la productora Ocrux Entertaintment.

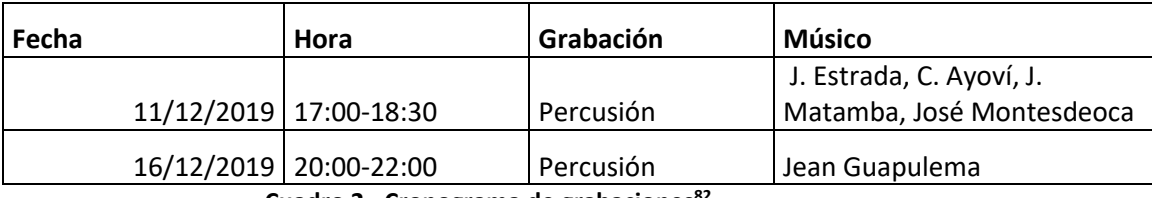

**Cuadro 2 - Cronograma de grabaciones<sup>82</sup>**

#### <span id="page-37-1"></span>**Hardware y Software**

La producción del proyecto musical Miradas Ajenas se lo realizó en la productora Ocrux Entertaintment a cargo de Ronny Hidalgo en la ciudad de Guayaquil, el estudio posee una estructura óptima para el proceso creativo del EP. Está equipado con una computadora Windows con procesador I7 optimizada para los procesos de composición, pre- producción y posproducción de audio y video. Así mismo, incorpora instrumentos musicales de percusión, cuerdas, amplificadores, micrófonos, pedestales, interfaces y monitores de audio. Parte del flujo de trabajo fue la programación de música a través de instrumentos virtuales con la utilización del controlador MIDI Axiom Air 32*,* este dispositivo estuvo conectado a la computadora a través de un cable MIDI USB de velocidad de trasmisión de datos 2.0 La computadora procesa este lenguaje y lo lleva hasta la estación de audio digital donde será procesado para luego ser convertido en audio.

Las estaciones de audio digital que se usaron son las siguientes estaciones de audio digital: Ableton Live 10 y Pro Tools 12. El primer programa se escogió para el proceso de elaboración de maquetas, composición y arreglos. Este posee herramientas que permiten manipular audio en tiempo real, su interfaz está pensada para la creación y la

<sup>82</sup> Elaboración propia

interpretación en vivo. Posee *plug-ins* propios que brindan muchas posibilidades para la composición musical, mezcla y el diseño sonoro. El segundo programa se usó para el proceso de masterización, elección propia según el flujo de trabajo de la persona que se encargó de este proceso.

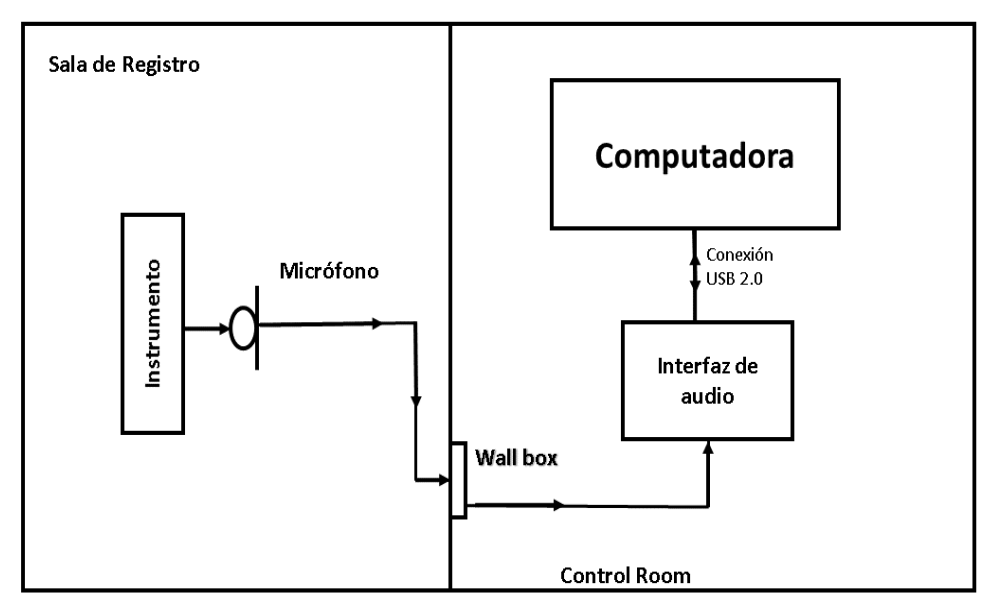

**Imagen 9 – Flujo de señal del estudio Ocrux Entertaintment<sup>83</sup>**

## **Lista de equipos**

Las herramientas tecnológicas fueron muy importantes para la producción del disco EP entre estas tenemos:

- Computadora con procesador Intel I7, 16Gb de RAM*.* Sistema Operativo Windows 10 de 64 bits.
- Interfaz de audio Pre-Sonus Pre *8*
- Monitores M Audio M3-8
- Controlador Midi Axiom Air 32
- 3 micrófonos Shure sm57
- 1 micrófono de condensador Akg 214

<sup>83</sup> Elaboración propia

#### **Capítulo 4**

#### <span id="page-39-1"></span><span id="page-39-0"></span>**Composición, arreglos y producción**

#### <span id="page-39-2"></span>*Déjalo vivir*

La tonalidad que se escogió para este *track* fue de Fa mayor, la melodía principal del tema fue creado a través de la reinterpretación de un *sample* de la canción "Bambuco" interpretado por Papá Roncón. Este tema fue introducido en el sintetizador digital Simpler para extraer un fragmento de la canción. Esta muestra fue el sonido de la marimba que hacía una linea melódica; la nota musical que se extrajo fue Do. Esta fue distribuida dentro del sintetizador para ser reinterpretada. Aunque la nota de la marimba no estaba totalmente afinada al Do, utilicé la herramienta *detune*<sup>84</sup> para poder afinarla.

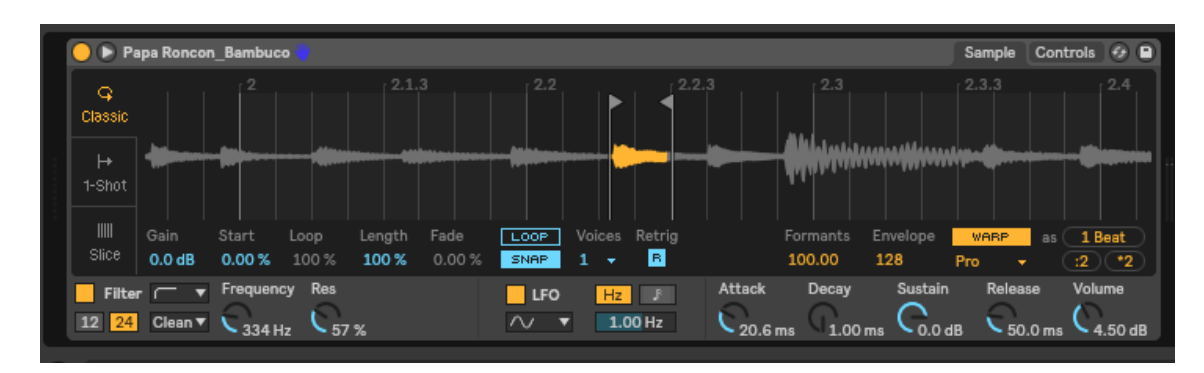

**Imagen 10- Selección de muestra sonora en el sintetizador** *simpler<sup>85</sup>*

La célula rítmica que se usó en este tema está basada en el patrón del Bambuco. Se le hizo una modificación dándole una variación rítmica en el bombo que se va marcando a lo largo de la pista. En la sección B del tema se le agrega un golpe más, para su desarrollo rítmico (ver imagen 11). En la distribución de instrumentos percusivos están, bombo eléctrico, hi-hats, y golpes del borde del bombo de madera reemplazando al típico redoblante para darle una textura sonidos de madera en la percusión.

 $\frac{2}{5}$  delivered

**Imagen 11- Célula rítmica del tema** *Déjalo Vivir<sup>86</sup>*

<sup>84</sup> Detune, herramienta que permite manipular el audio para ajustar a una determinada frecuencia mediante cents. Extraido de internet. http://w3.unpocodetodo.info/utiles/waa-filtros-biquad.php

<sup>85</sup> Elaboración propia

<sup>86</sup> Elaboración propia

Para el diseño sonoro de este tema se usaron los sintetizadores Analog y Operator*.*  Con el primer sintetizador se crearon leads, efectos y arpegiadores, con el segundo se creó el bajo. En el lead principal de la segunda sección del track se modula a Re menor para darle variación melódica y armónica al tema, así mismo se le agregó el efecto Bubbles Delay para generar repeticiones con una variación de pitch sobre la señal original, esta señal primaria está ubicada al centro de la imagen estéreo, mientras que sus repeticiones están distribuidas en un 40% a la derecha e izquierda. Asimismo, la sección de acordes se lo hizo a través de *pads* creados en Analog para generar un colchón armónico y a su vez recree una sonoridad ambiental al tema. Después, se crearon efectos sonoros que se distribuyen en algunas secciones del *track*, entre estos estuvieron platillos en reversa. El tema posee un bajo y se lo creó en el sintetizador *Operator*, la característica musical de este instrumento es que hace contra puntos a los motivos principales del tema, para darle más variedad melódica y rítmica.

| Lead <sub>3</sub>                                                                                                    |                                 |                              |                          |                           |
|----------------------------------------------------------------------------------------------------|---------------------------------|------------------------------|--------------------------|---------------------------|
| ٠<br>٠<br>×<br>31 H<br>٠<br>٠<br>٠                                                                                                    | ъ,<br>ı.<br>47447<br>기자기자<br>l, | H.<br>h.<br>Ŀ.<br>Þ.<br>1911 | P.<br>ı.<br>Þ.<br>Martin | ٠<br>Ŀ.<br>14 J 4 4<br>ä, |
|                                                                                                    |                                 |                              |                          |                           |
|                                                                                                    |                                 |                              |                          |                           |
| 12:00                                                                                                    |                                 | 12:10                        |                          | 12:20                     |
| <b>Bubbles</b>                                                                                                    |                                 |                              |                          | $\circ$                   |
| $0.00$ ms<br>Spray<br>16.8 Hz<br>Frequency<br>0.00<br>Pitch<br>161<br><b>Rand Pitch</b><br>63%<br>Feedback<br>38 %<br><b>DryWet</b><br>e<br>6<br>8<br>5<br>0.00%<br>Sync | э<br>л<br>16<br>٠               |                              |                          |                           |
| Delay Time                                                                                                    | Spray<br>Frequency              | Pitch                        | Rand Pitch Feedback      |                           |

**Imagen 12- Efecto Delay Bubbles aplicado al lead principal<sup>87</sup>**

<sup>87</sup> Elaboración propia

#### <span id="page-41-0"></span>*Ay, Vení*

La tonalidad de este track está en La menor, y el sample que se usó como recurso compositivo fue un fragmento de voz del tema "Caderona" interpretado por Papá Roncón Este se utilizó como *vocal chops* para utilizarlo como segunda melodía en algunos segmentos del track, se le aplicó la técnica de *pitch shifting* para cambiar el tono del sample. (ver imagen 13) Así mismo, hay fragmentos de percusión afroesmeraldeña grabados en estudio, los instrumentos fueron bombos, cununos y guasá. Estos pasaron por un proceso *warping* para ajustarlo al tempo del tema, pero no a una cuantización exacta porque se quiso preservar la musicalidad rítmica de la percusión afroesmeraldeña. (ver imagen 14)

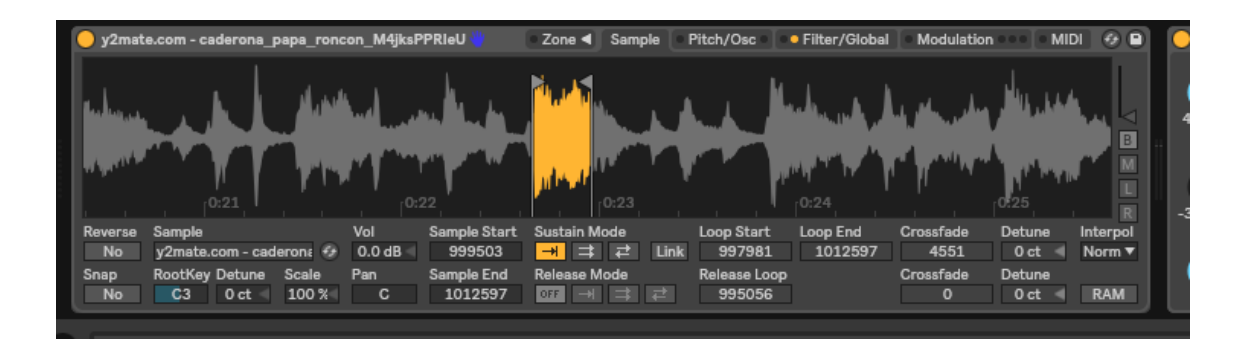

**Figura 13. Elaboración de** *Vocal Chop<sup>88</sup>*

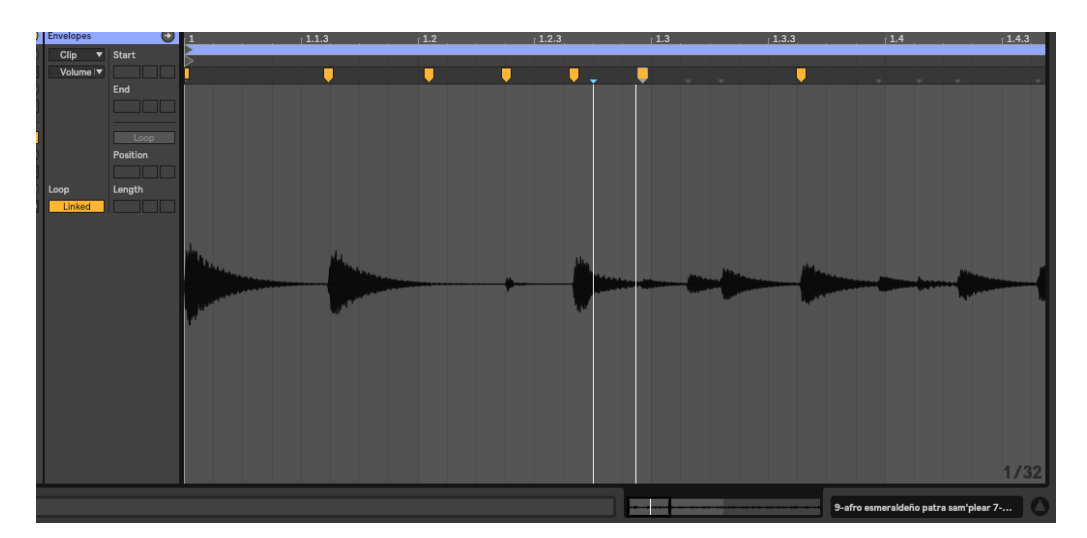

**Figura 14. Fragmento rítmico de sample y proceso de** *warping <sup>89</sup>*

<sup>88</sup> Elaboración propia

<sup>89</sup> Elaboración propia

El tema se compuso en un compás de 12/8 basándose en el patrón rítmico del Bunde, se realizó una variación a los golpes del bombo que a lo largo del tema va cambiando en base a la célula rítmica propuesta (ver imagen 15). Se hace uso de *flams* en los cununos y también se realizaron remates en algunas secciones del tema para anunciar la entrada a otra sección de la composición. Los instrumentos que se usaron para la percusión fueron bombo electrónico y afroesmeraldeño, hi-hat eléctrico, shaker y guasá.

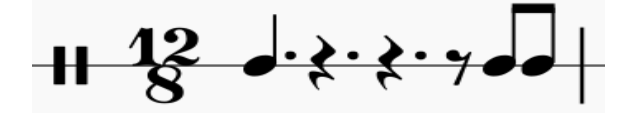

**Figura 15, Patrón rítmico del tema Ay, Vení<sup>90</sup>**

En el diseño sonoro se utilizó los sintetizadores digitales *Analog*, *Dune*, *Operator* y *Marimbaphonic,* con estos se crearon leads, pads y bajos. En el caso del instrumento virtual Marimbaphonic se lo utilizó para realizar la linea melódica que está distribuida a dos voces, haciendo intervalos de tercera menor y mayor desde el inicio hasta la mitad del tema. A este instrumento virtual se le añadió un efecto *flanger<sup>91</sup>* para tener un movimiento tímbrico y así acentuar ciertos armónicos (ver imagen 16). Con los sintetizadores *Dune* y *Operator* se crearon dos bajos con diferentes texturas sonoras para darle variedad sonora, ya que una característica de estos instrumentos es que realizan melodías a contra punto sobre la linea melódica principal del tema para recrear otros motivos. Así mismo, hay otros sintetizadores como Analog que hacen *leads* que parecen arpegiadores, pero en realidad son melodías con efectos de delay a través de un plug-in que se llama Hallmod*<sup>92</sup>* recreando repeticiones de figuras rítmicas en tresillos. (ver imagen 16 y 17)

<sup>90</sup> Elaboración propia

 $91$  Flanger, efecto que afecta la señal de audio, maneja elementos de tiempo, de fase y de afinación, básicamente es como un Phaser que desafina la señal y tiene la habilidad de modificar el tiempo añadiendo retrasos muy cortos. Extraido de internet. https://clasesdeguitarra.com.co/como-funciona-unflanger/

 $92$  Delay Hallmod permite generar retrasos o repeticiones de una señal de audio. Extraido de internet. https://www.audioproduccion.com/4-efectos-basicos-de-delay/

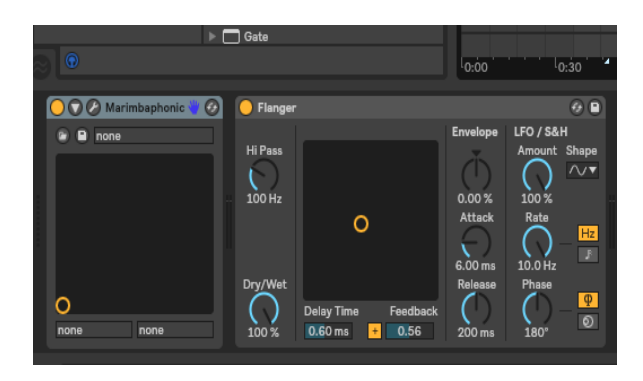

**Figura 16. Aplicando el procesador Flanger al Vst**

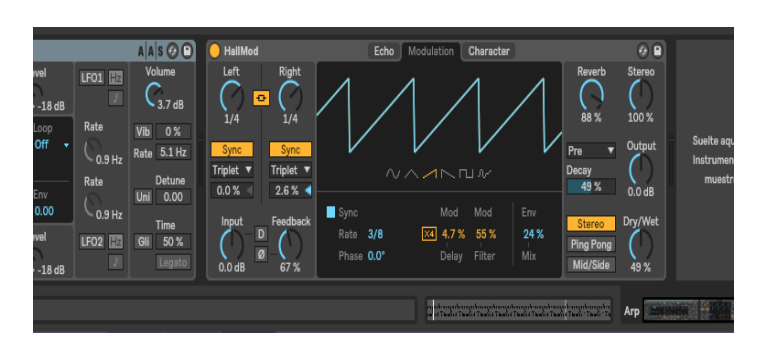

**Figura 17. Aplicación de** *Delay Hallmod <sup>93</sup>*

## <span id="page-43-0"></span>*Ay, por qué no lo hace*

Para la composición y arreglos de este tema se escogió la tonalidad de Do mayor y el *sample* que se usó como recurso compositivo melódico fue del grupo La voz del niño Dios interpretado por Rosa Wila. (ver imagen 18) El patrón rítmico usados como base es del Arrullo, Asimismo tomando como referencia rítmica a esta obra se desarrolló la célula rítmica obteniendo como resultado un patrón básico (ver imagen 18) que durante la sección B y C del tema se lo desarrolla d una manera más amplia a través de *hi-hats*, *claps* y efectos.

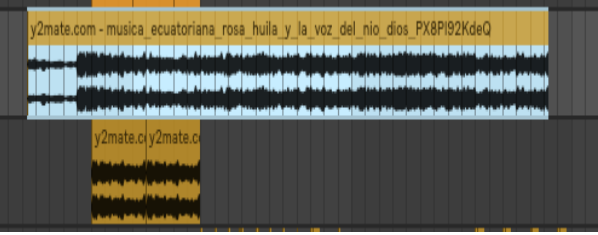

**Figura 18 Selección de Sample<sup>94</sup>**

<sup>93</sup> Elaboración propia

<sup>&</sup>lt;sup>94</sup> Elaboración propia

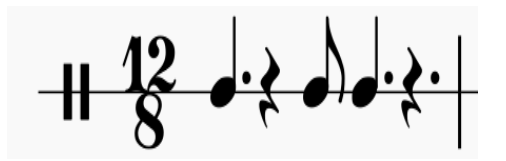

**Figura 19 Patrón rítmico del tema Ay, por qué no lo hace<sup>95</sup>**

Este tema posee dos melodías principales, una empieza al inicio del tema dando una introducción, aquí se utilizó un instrumento virtual que se llama Marimbaphonic que simula a una marimba acústica. Pero procedí a manipular su sonido a través de efectos para generar figuras rítmicas aplicando un delay de baja frecuencia llamado Low Feedback. (ver imagen 20) Este procesador de audio permitió generar figuras rítmicas a través de esta melodía principal buscando rellenar vacíos en el tema y también para ayudar a reforzar el bajo y la percusión electrónica buscando darle mayor intensidad al tema. Asimismo, se le aplica en la cadena de efectos un procesador Dub Echo, que permitió generar repeticiones a través de este *lead* principal, a su vez, se le aplicó un efecto de echo offset para generar ambiente y profundidad sonora.

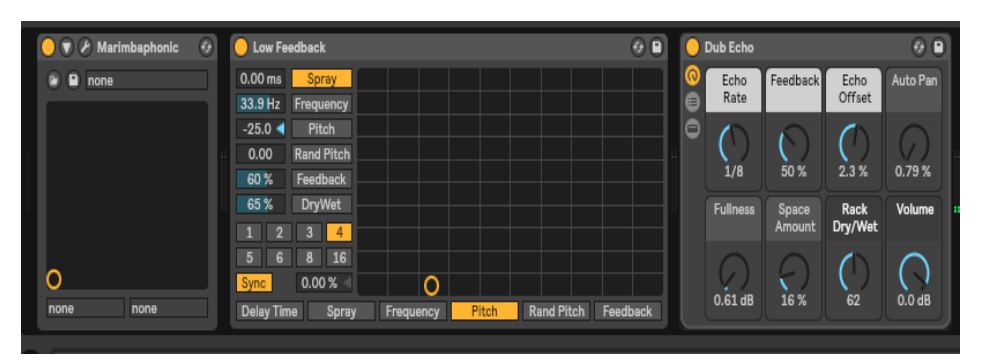

**Figura 20 Manipulación del instrumento virtual Marimbaphonic con un Low Feedback<sup>96</sup>**

Para el diseño sonoro se recrearon instrumentos virtuales como *pads*, *leads* y bajos a través de los sintetizadores Analog y Operator. Desde el sintetizador Analog se recreó la segunda melodía que aparece en la parte C del tema para darle variedad sonora y pasar a una parte un poco más electrónica recreando el clímax de todo el track. Con Operator se hizo un bajo, pero con una característica diferente, se modificó su amplitud a través de un LFO, para darle una capa rítmica extra al tema. (ver imagen 21)

<sup>95</sup> Elaboración propia

<sup>96</sup> Elaboración propia

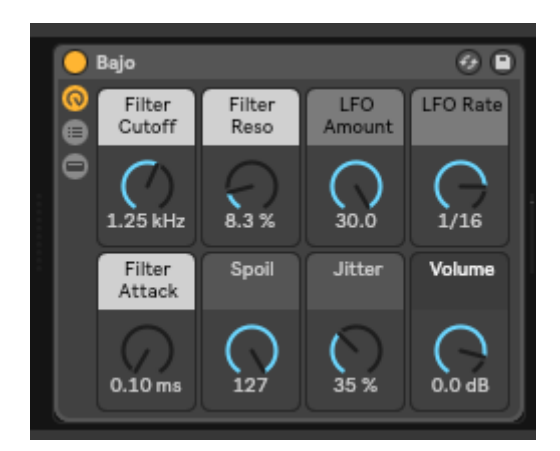

**Figura 21. Bajo digital con modulación de amplitud a través de un LFO Rate<sup>97</sup>**

### <span id="page-45-0"></span>*Corriendo va*

La tonalidad del tema está en Mi menor, el *sample* que se usó como recurso compositivo fue del tema "Agua Larga" interpretado por Papá Roncón. Este fragmento sonoro sirvió como introducción al tema, cabe mencionar que este sample se lo utilizó como fragmento rítmico percusivo aprovechando algunas voces que estaban sonando a la vez. Esta muestra pasó por un proceso de filtro para darle una textura sonora oscura y a la vez quitar frecuencias graves que estaban sobreponiéndose sobre los instrumentos de batería eléctrica y así tener una mezcla limpia. Del mismo sample se realizó cortes más pequeños para recrear un patrón rítmico acompañando a la sección de batería eléctrica que se utilizó en algunas secciones del tema. Al sample no se le modificó el *pitch* ya que estaba en la misma tonalidad del tema, pero si pasó por el proceso de *warping* para ajustarlo al tempo del *track.* (ver imagen 22)

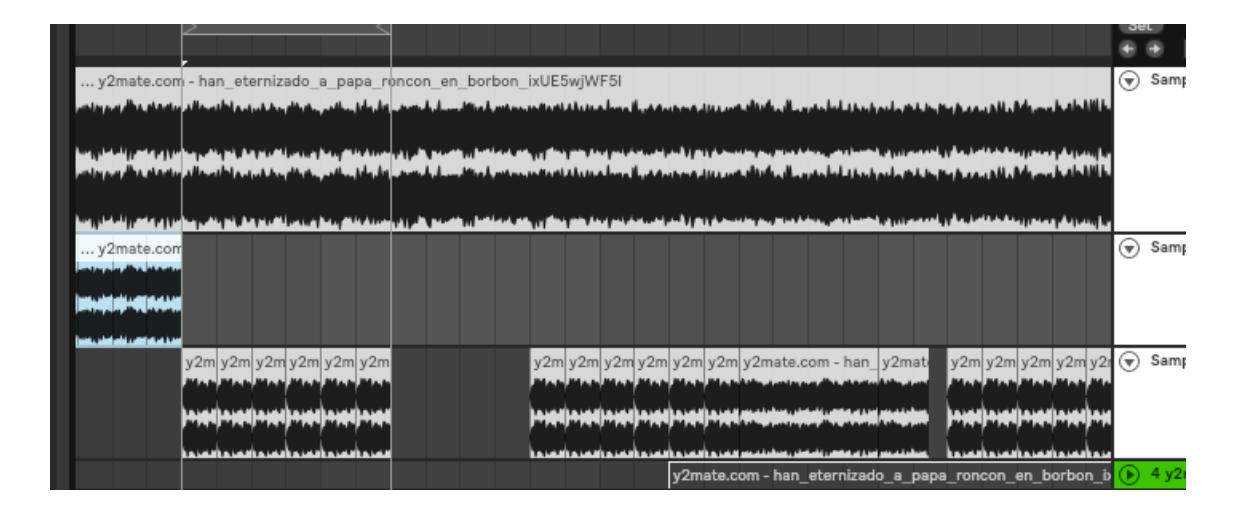

**Figura 22 Recortes de** *samples* **a través del track original**

<sup>97</sup> Elaboración propia

El tema fue compuesto en un compás de 12/8, tomando como referente al patrón rítmico del Agua larga, con pequeñas variaciones en el bombo generando una célula rítmica que va desarrollándose a través del tema. En la percusión se usaron bombos eléctricos, *hi-hats* y dos *claps* para dar texturas sonoras más electrónicas. ya que no tiene *samples* de percusión afroesmeraldeño. En este caso, el fragmento rítmico lo hace el sample mencionado, acompañando a la célula rítmica creada en la batería eléctrica (ver imagen 23)

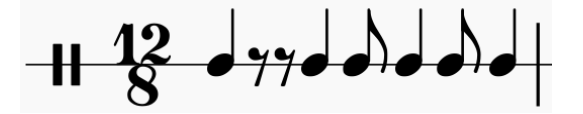

**Figura 23 Patrón rítmico desarrollado para el tema** *Corriendo va* **<sup>98</sup>**

Desde el diseño sonoro se usaron sintetizadores digitales como Analog y Operator para crear *leads,* bajos y *pads.* Se hicieron tres *leads* para distintos momentos en el tema, donde las melodías funcionaron como pregunta y respuesta a en relación a un motivo principal. Así mismo, se les aplicó filtros pasa altos con resonancias poco pronunciadas, haciendo un barrido de frecuencias para anunciar transiciones a otros segmentos de la pista. (ver imagen 24) El bajo se creó en Operator con características frecuenciales más graves a la de un bajo eléctrico normal para darle más peso en esas frecuencias (ver imagen 25). En este instrumento se crearon motivos que funcionan como segunda melodía para darle un complemento al lead principal. También se crearon *pads* para generar una sonoridad ambiental, aquí se utilizó acordes donde se duplicaron la nota fundamental a su octava superior para reforzar la tonalidad del tema.

|                                          | Lead Arp<br><b>Track Volume</b>                              | <b>In Auto</b> Off<br>Master                     | $-6.2$<br>$-12.4$      |
|------------------------------------------|--------------------------------------------------------------|--------------------------------------------------|------------------------|
| Lead 2 2 Lead 2 Le Lead 2 2 Lead 2 Le Le | Lead secundari<br>• Auto Filter<br>• Frequency<br>$\sim$ $-$ | All Ins<br>All Channel▼<br>In Auto Off<br>Master | 12<br>$-5.1$<br>$-4.0$ |

**Figura 24. Automatización de filtro sobre el segundo** *Lead* **<sup>99</sup>**

<sup>98</sup> Elaboración propia

<sup>99</sup> Elaboración propia

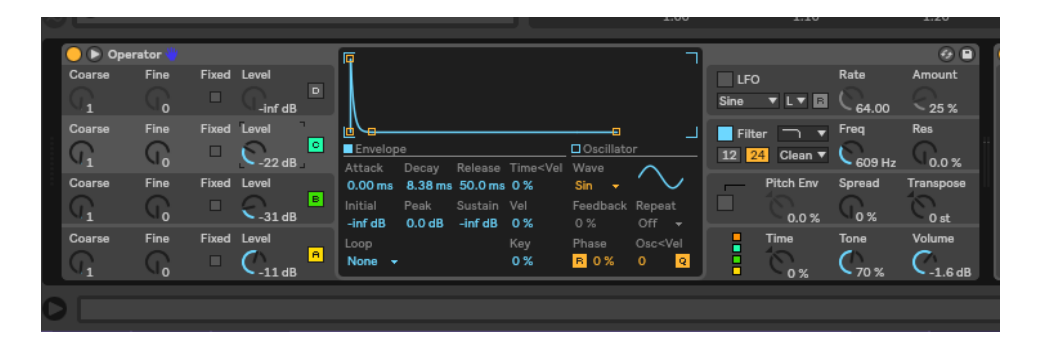

**Imagen 25 Creación del bajo a través del sintetizador Operator<sup>100</sup>**

#### <span id="page-47-0"></span>**Grabación**

Para la producción del disco se procedió a grabar instrumentos de percusión afroesmeraldeña. Esto se realizó en un estudio musical en Esmeraldas, llamado La 135Studio que está a cargo del productor Carlos Erazo. Los instrumentos que se grabaron fueron guasá, cununos, y bombos. A pesar de la poca disponibilidad de tiempo de los músicos, se grabó un patrón rítmico en conjunto, después se pasó a grabar muestras sonoras de cada instrumento. Se lo hizo con el objetivo de obtener la musicalidad que brinda la ejecución de instrumentos en las grabaciones, como dinámicas, articulaciones y ornamentos propios de la música afroesmeraldeña. Esto es casi imposible simularlo en la computadora a través de técnicas de manipulación de las propiedades MIDI, sobre las muestras de audio. Luego se los editó y procesó para posteriormente crear muestras y reutilizarlos en cada tema.

Los micrófonos que se usaron para la grabación fueron, Shure beta $52^{101}$ para el bombo afroesmeraldeño, un micrófono con una respuesta de frecuencia adaptada para instrumentos de registros graves, para los cununos se usaron Akg  $214^{102}$ y Sennheiser E865 <sup>103</sup>a la vez para obtener dos señales y una vez obtenidas las grabaciones compararlos y decidir con que toma trabajar. La toma utilizada fue la del micrófono Akg 214 porque capturaba de manera optimas las frecuencias graves del cununo a comparación del micrófono Sennheiser que hizo una captura escasa de frecuencias graves, la sala también influyó en el registro porque no estaba acústicamente adecuada y hubieron frecuencias

<sup>100</sup> Elaboración propia

<sup>101</sup> Micrófono Shure Beta. Extraido de internet. https://www.shure.com/es-

PE/productos/microfonos/beta\_52a

<sup>102</sup> Micrófono Akg 214. Extraido de internet.

akg.com/Microphones/Condenser%20Microphones/C214.html?

<sup>103</sup> Sennheiser E865. https://es-mx.sennheiser.com/live-vocal-microphone-dynamic-super-cardioidcondenser-e-865. Extraido de internet

molestas, especialmente en frecuencias medias graves. Para los guasá se usó micrófonos Shure sm57 porque su construcción y diseño es óptimo en frecuencias agudas, una característica muy esencial del registro del guasá. Por último, se procedió a *muestrear* muestras de toms de piso de batería acústica de la marca Mapex Mars Bonewood<sup>104</sup> de distintos tamaños, el primero de 14x12 pulgadas y el segundo de 16 x 14 pulgadas. Para estos instrumentos se usó el micrófono Shure beta52, por su característica de adaptación frecuencial para registros graves.

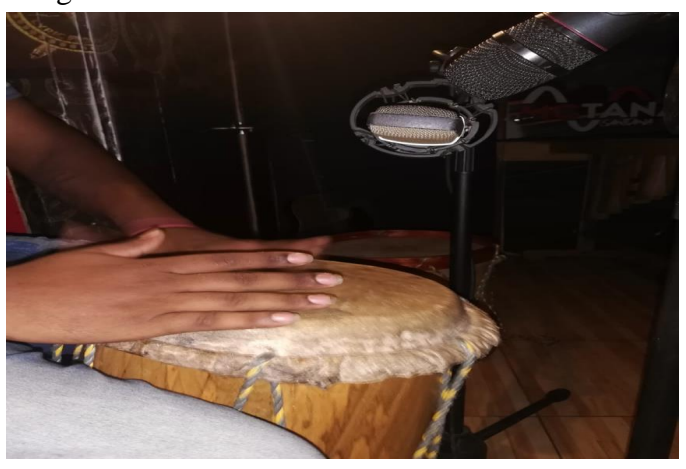

**Figura 26 Grabación de cununo <sup>105</sup>**

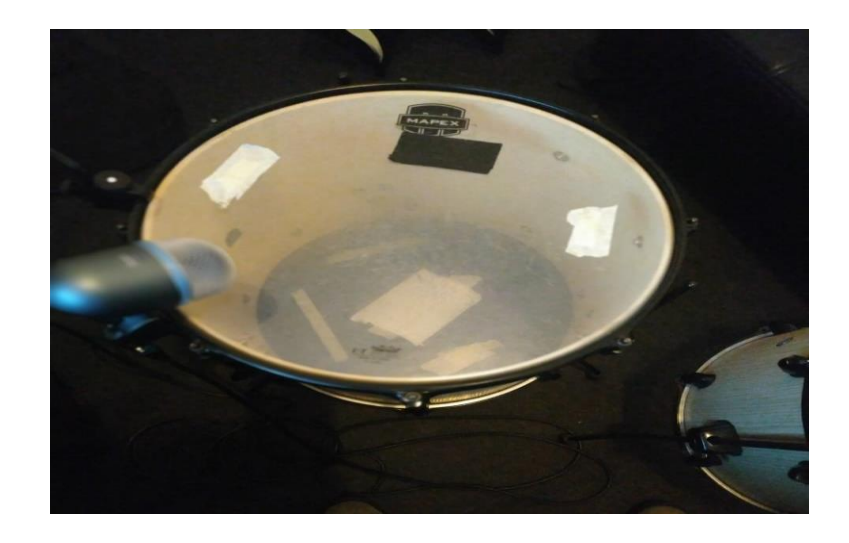

**Figura 27 Grabación de tom de piso<sup>106</sup>**

<sup>104</sup> Mapex Mars Bonewood. Extraido de internet. https://www.musicstore.com/es\_ES/EUR/Mapex-Mars-MA504SF-Bonewood-BAW-negro-HW/art-DRU0029391-000.

<sup>&</sup>lt;sup>105</sup> Elaboración propia

<sup>106</sup> Elaboración propia

#### <span id="page-49-0"></span>**Mezcla**

Para el proceso de mezcla de este disco se partió desde conceptos técnicos muy básicos hasta los más avanzados para los distintos procesos en cada track que se componen en cada tema. Primero, se realizó un ajuste de volumen a cada track independiente de los temas para obtener una estructura de ganancia óptima para evitar la saturación digital y a su vez obtener un buen *headroom<sup>107</sup>* durante la mezcla para que después el proceso de mastering sea efectivo. Así mismo, se hizo una distribución de instrumentos en el ancho de imagen estéreo partiendo de un concepto sonoro técnico de distribución de frecuencias, los sonidos e instrumentos con registros graves y sub graves al centro, entre estos estuvieron, muestras de bombos de baterías eléctricas y bombos afroesmeraldeños. Así mismo, existieron algunos tambores que de características sonoras graves fueron distribuidos en un 20% hacia la derecha e izquierda del bombo para mantener estos registros cercas del centro de imagen estéreo

En el caso de los *pads* se insertó un *plug-in* que se llama Utility*,* para luego crear una cadena de procesos para generar una imagen estéreo. Dentro de este Utility se agregó otro más del mismo para duplicar la señal. Una vez obtenida esta duplicación a cada uno se lo paneó al 100% de cada lado (derecha e izquierda), luego se le aplicó un subproceso de retraso de señal a través de un *delay* dentro de una de las duplicaciones de las señales para generar el falso estéreo a partir de esta señal original (ver imagen 28). A los bajos se ubicaron totalmente al centro de imagen estéreo en conjunto con los leads, para después pasarlos por los procesos de compresión y ecualización que se detallarán más adelante. Los *samples* fueron paneados de forma específica en cada track, haciéndolos de forma libre. En algunos casos están distribuidos totalmente a la izquierda y derecha, en otros temas están al centro. Por último, se hizo un recorrido de derecha a izquierda y al contrario a través de automatizaciones de la opción panorama, en ciertas pistas. (ver imagen 29)

<sup>&</sup>lt;sup>107</sup> Headroom El "Headroom" es el nivel de diferencia entre el nivel nominal y el punto de saturación (o zona de seguridad. Extraido de internet. http://alternativesilence.blogspot.com/2011/09/que-es-elheadroom-y-algunas-cosas-mas.html

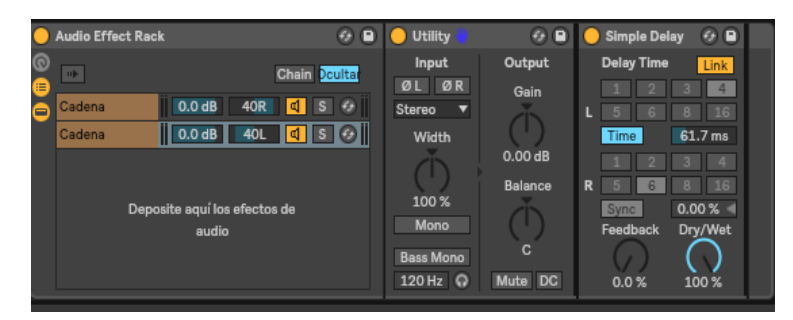

**Figura 28 Creación de falso imagen estéreo a través del procesador Utility**

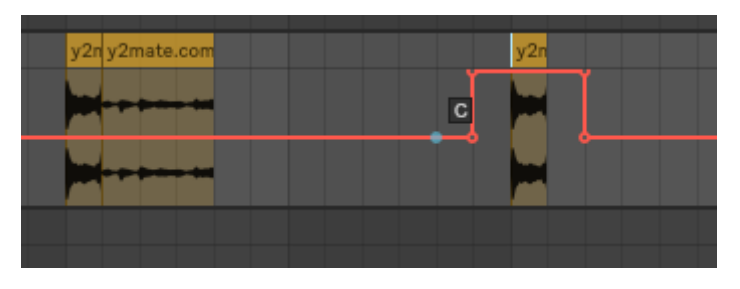

**Figura 29 Paneo de sample**

Para la ecualización de algunas pistas individuales de los tracks, se lo realizó a través del criterio de la limpieza de frecuencias. La ecualización sustractiva me permitió removerlas porque resonaban de forma estridente en los *leads*, *pads* y bajos. A su vez, se desenmascaraban en relación a los otros instrumentos, buscando inteligibilidad en toda la mezcla, tal cual el caso del bombo electrónico con el bajo (ver imagen 30). También se realizaron ecualizaciones *mid-side* porque al crear enfatizar una señal estéreo en algunos *pads*. Las frecuencias graves se repartían en el ancho de imagen estéreo creando un desbalance, esto permite inteligibilidad en la mezcla.

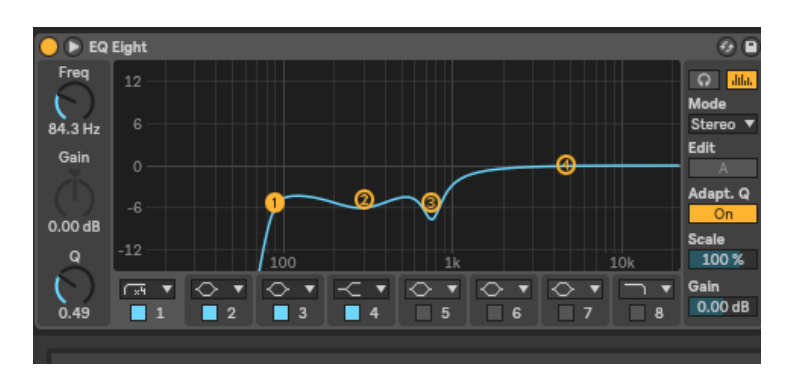

**Figura 30. Proceso de ecualización sustractiva a lead**

Para los procesos dinámicos en algunos tracks, se procuró comprimir ciertos picos que estaban exagerando más de lo normal sobre las grabaciones de instrumentos acústicos percusivos como el bombo, cununos y guasá. La compresión fue de forma mínima para que capture algunos picos que sobresalían, esto permite mantener la dinámica a su totalidad de la ejecución porque se quiso preservar algunos matices característicos de la

percusión afroesmeraldeña. (ver imagen 31) En el caso de los *samples* de batería eléctrica se aplicó compresiones más agresivas para obtener más *punch* <sup>108</sup>sobre los bombos y redoblantes, reforzando la rítmica y la intención, en especial el *punch* que es característico dentro de la estética sonora de la música electrónica. En el caso del bombo se hizo una combinación de los procesadores Glue Compressor y Drum Buss para generar mayor punch sobre este instrumento. (ver imagen 32)

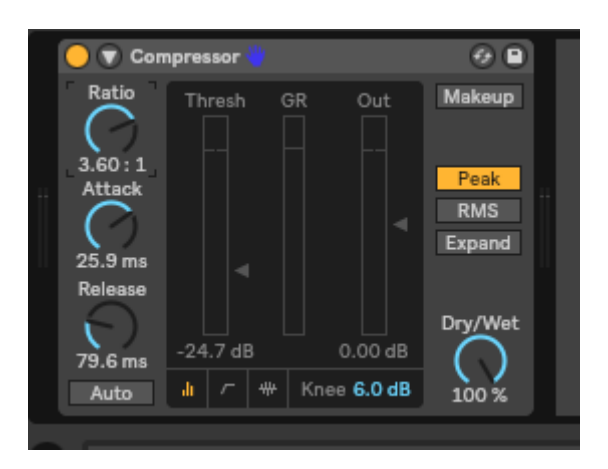

**Figura 31. Compresión leve a cununos**

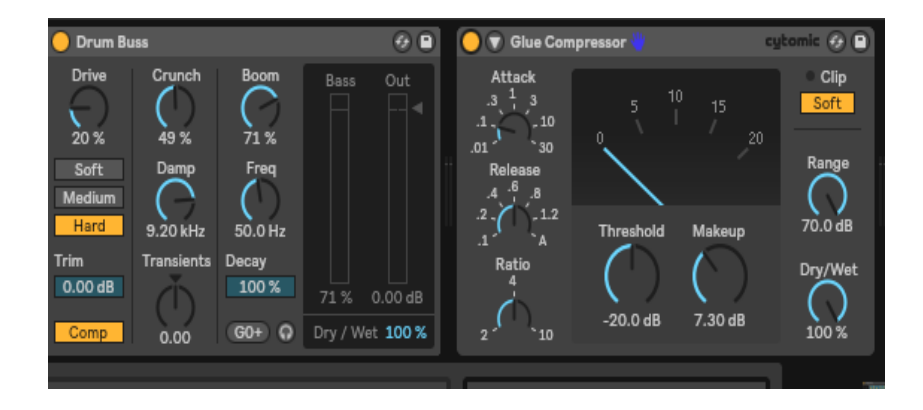

**Figura 32. Combinación de los procesadores Drum Buss y Glue compressor a bombo**

<sup>&</sup>lt;sup>108</sup> Punch es la exageración de frecuencias alrededor de 4Kh a 6 Kh para reforzar la intensidad de golpe de instrumentos percusivos.

#### <span id="page-52-0"></span>**Mastering**

La masterizacion del disco *Miradas Ajenas* se le encargó al productor Ronny Hidalgo Baculima, quien es dueño de la productora Ocrux Entertaintment ubicado en la ciudad de Guayaquil. Dentro de los criterios principales para el proceso de masterización se conversó y llegó a un mutuo acuerdo para que realice algunos procesos digitales de manipulación de audio. Entre estos tenemos equilibrar los elementos sonoros dentro de la imagen estéreo, asimismo se buscó optimizar la reproducción para todos los sistemas y formatos a través de elementos como la ecualización, compresión, limitación y expansión estéreo.

El productor Jean Carlos Guapulema envió los 4 temas divididos por *Stems* distribuidos de las siguientes maneras: batería, percusiones, *pads*, bajo, *leads* y efectos para que el ingeniero de masterización pueda manipular el audio de forma óptima dentro de estas categorías, tanto como corrección de frecuencias a nivel general a través de ecualización sustractiva y aditiva.

#### **Capítulo 5**

#### <span id="page-53-1"></span><span id="page-53-0"></span>**Diseño Gráfico**

El diseño gráfico estuvo a cargo de Jonathan Monroy, quien ha venido trabajando para varios artistas de la ciudad de Guayaquil. Parte del proceso creativo fue la implementación de ciertos códigos o figuras que representen a este personaje como el ser creativo que está en su propio mundo para interiorizar conceptos musicales. Todos estos elementos están dentro de una misma composición representando la mezcla de música electrónica con ritmos afroesmeraldeños. En la portada se tiene únicamente el nombre del disco EP que es *Miradas Ajenas* con una tipografía sencilla que permita al consumidor leerlo.

En la portada se muestran elementos con características minimalistas, empezando con el relieve de una persona, donde representa a la figura del artista como actor principal de la realización del disco, luego se encuentra otro elemento que son las ondas del agua que representa el recorrido de todo el proceso creativo que se tuvo hasta llegar al productor final, a su vez representa el contexto donde se desarrolla la música afroesmeraldeña que partiendo desde la tradición oral, se mencionan sus aconteceres diarios en ríos y mares ,por eso este personaje está dentro de él. Así mismo, su mirada se dirige a un punto en específico, que es el espacio donde representa el infinito mundo de las ideas a la cual está expuesto el personaje para poder realizar su proceso creativo ante las infinitas cantidades de recursos que se encuentran dentro de este proceso.

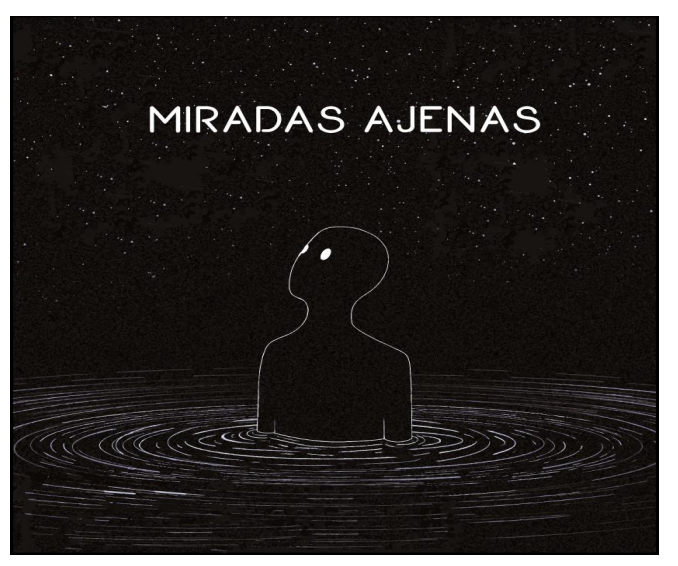

**Figura 33 Portada del disco<sup>109</sup>**

<sup>109</sup> Elaborado por Jean Guapulema

Para la contraportada se usó la misma imagen de la portada, pero esta vez quitando al personaje de la mitad para poner el nombre de los temas y sus respectivos créditos. Para el diseño del disco se eligió usar el mismo fondo de la portada, pero agregando colores un poco más vivos para darle variedad a la estética visual, pero en este caso se agrega un símbolo que representa a la comunidad africana, y se lo ha usado porque de aquí parte todo el conocimiento y desarrollo de los ritmos afroesmeraldeños. (Ver imagen 34 y 35)

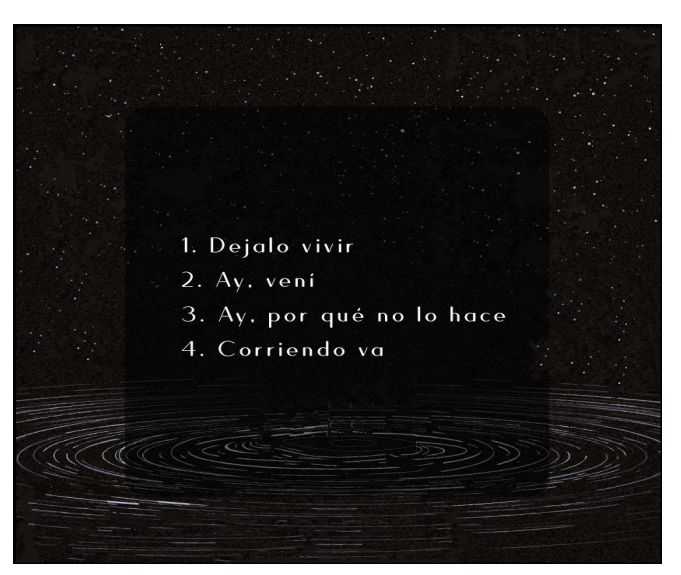

**Imagen 35. Contraportada del disco** *Miradas Ajenas<sup>110</sup>*

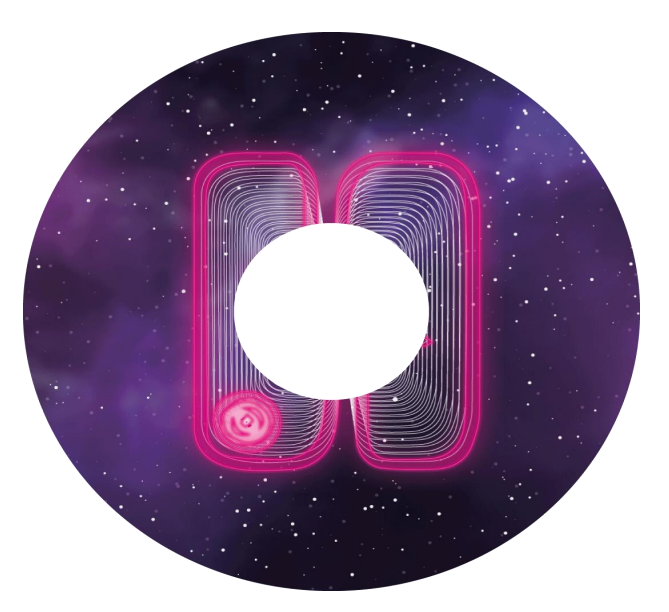

**Imagen 36. Imagen del disco** *Miradas Ajenas<sup>111</sup>*

<sup>110</sup> Elaborado por Jean Guapulema

<sup>111</sup> Elaborado por Jean Guapulema

#### **Conclusiones**

El proyecto reflejó, cómo el desarrollo de la tecnología permite obtener al alcance muchas herramientas musicales para la manipulación de audio digital. A su vez, la globalización de la música posibilita tener como referentes a muchos artistas que sirven como guías dentro de los procesos creativos de cada músico-productor. Muchos estilos musicales poseen características rítmicas melódicas y armónicas que ayudan a ubicar geográficamente un sector cultural, esto ha permitido que muchos artistas quieran reflejar mestizajes musicales demostrando que no hay límites creativos en la música. La exploración sonora y rítmica a través del conocimiento y la investigación previa, nos conlleva a ampliar nuevas posibilidades y formas de desarrollar estructuras musicales para plasmarlas en cada obra y así brindar nuevas propuestas artísticas.

La producción de estas 4 obras que incorpora ritmos afroesmeraldeños con música electrónica llevó a descubrir características musicales que las relacionan desde la rítmica, en especial como las subdivisiones binarias de un compás de 12/8 que es característico de los ritmos afroesmeraldeños, es muy llevadero con un compás de 4/4 que es muy característico de la música electrónica, haciendo que puedan relacionarse entre sí. Al existir muchos sintetizadores digitales que crean sus propios bancos de sonidos para su utilización, muchos músicos y productores se ven limitados a la creación y manipulación sonora, ante el desconocimiento de las técnicas del diseño sonoro están condicionados a usar los mismos sonidos. El productor Jean Carlos Guapulema llevó acabo la experiencia de encontrar otras sonoridades que pueden refrescar auditivamente, asimismo de la investigación llego a encontrarse con otras técnicas que le permitieron profundizar en este campo. Por esta razón los procesos investigativos son importante para el desarrollo creativo de cada artista para que ayude a la conceptualización de sus obras.

En este proceso creativo, la computadora sirvió como un instrumento de composición musical para que el productor puede plasmar sus ideas. Este desarrollo de creación musical a través de la programación de música mediante lenguaje MIDI ha sido cuestionado porque deja de existir una interacción con un instrumento acústico, pero en base a la experiencia del productor que desarrolló este proyecto comenta que no siempre funciona así, ya que la tecnología permite tener otras posibilidades para lograr generar otras sonoridades. Así mismo, es de vital importancia la preparación en teoría musical y producción sonora para lograr representar conceptos estéticos dentro la de la música, ya que es un lenguaje donde se pueden transmitir y crear emociones.

Como punto final se logró cumplir con el objetivo general de este proyecto, la realización y finalización del disco EP que refleja la mezcla de dos estilos a través de la exploración sonora y rítmica. Los ritmos afroesmeraldeños poseen células rítmicas que nos abren puertas al desarrollo de otras estructuras métricas para generar variedad en la percusión permitiéndonos generar pasajes interesantes y variados. De la misma forma el diseño sonoro permite generar ambientes sonoros que sirven para acompañar a los instrumentos percusivos para reforzar la musicalidad.

#### <span id="page-56-0"></span>**Recomendaciones**

Es necesario realizar procesos investigativos previos, antes del desarrollo de un proyecto musical. Esto nos permite profundizar en muchas ideas que nos pueden servir para generar un producto musical. Asimismo, indagar sobre técnicas de manipulación de audio para poder utilizarlos dentro de los procesos creativos que se pueden ir generando en la composición música. Se recomienda estudiar los ritmos afroesmeraldeños porque poseen una estructura muy amplia en desarrollos rítmicos que pueden servir como bases métricas de futuras producciones. De la misma forma se invita a explorar en los campos de la síntesis sonora porque esto posibilita al creador generar sus propios sonidos a través de la manipulación de audio para que pueda producir nuevas estéticas sonoros.

#### <span id="page-57-0"></span>**Bibliografía**

- Antón, Susana. Huellas: *La música electrónica.* Mendoza: 2001.Edición en PDF. http://bdigital.uncu.edu.ar/objetos\_digitales/1378/antonhuellas1
- Voirol, Jérémie. *Ritos electrónicos y raves en la mitad del mundo Etnografía del*

*fenómeno tecno en Ecuador.* Quito: 2006.

https://dialnet.unirioja.es/descarga/articulo/4823305.pdf

- Patricia Pérez, La Vanguardia. *Nicola Cruz: "Yo creo música electrónica contemporánea",* Extraído en línea: https://www.lavanguardia.com/cultura/20190907/47202380043/nicola-cruz-sikurazzmatazz.html
- Jaime Hormigos*, La creación de identidades culturales a través del sonido*. (Madrid,2010), 93.
- Bracero, Andrés. *La cultura afro ecuatoriana y su aporte en el desarrollo musical del Ecuador*, *a través de sus ritmos tradicionales.* Cuenca: …Edición en PDF. https://www.academia.edu/36058979/La\_mu\_sica\_en\_la\_cultura\_afroecuatoriana
- Las Tres Marías & Fabrikante, «Completito». Video en YouTube
- Danilo Arroyo, «Remix: Patacoré». Video en YouTube
- Nicola Cruz, «Remix: Adiós Morena». Video en YouTube.
- Colegio Inmaculada, *El Siglo XX.* Extraido de internet. http://www.colegioinmaculada.edu.ar/Colegio\_Inmaculada/2013/Academia%20M usica/Historia/Tercer\_A%C3%B1o/09\_El%20Siglo%20XX.pdf
- Issues, *Música del siglo XX.* Extraido en linea. http://www.iessuel.es/portal/attachments/article/640/TODO%20La%20musica%2 0en%20el%20Siglo%20XX%20y%20principios%20del%20XXI.pdf Alberto Estela, *Los orígenes de la música electrónica*
- Alonso López Rojo, *Monográfico sobre Jhon Ca*ge
- Ignacio Martín Sequeros, «*Fender Jazz bass en tres épocas, 60 aniversario. Sammy Lee,* «*Historia de los comienzos del sintetizador*»*.* Extraido en linea. http://www.ispmusica.com/bancos-de-pruebas-instrumentos/108-bajos/518-jazzbass-en-3-epocas-en-el-60-aniversario-de-fender-518.html
- Fernando Martínez Cabezudo, *Sampling*. Las limitaciones de los derechos de autor respecto de las funciones críticas de las obras remezcladas. Universidad Pablo de Olavide
- Thumb Colombia, «Como *funciona la síntesis de sonido*» Extraido de internet. https://www.vice.com/es\_co/article/qk5mzv/budlab-cmo-funciona-la-sntesisde-sonido
- Evolución y futuro de las técnicas de síntesis. Extraido de internet. http://bibing.us.es/proyectos/abreproy/11055/fichero/SINTESIS+DIGITAL+DE+I **NSTRUMENTOS**
- Hammond Spain, «*Historia de Hammond y Leslie*». Extraido de internet. https://hammondspain.com/historia-de-hammond-y-leslie/
- José Antonio Álvarez, «*La historia del Minimoog*», 2013. Extraido de internet. http://www.futuremusic-es.com/la-historia-del-sinte-minimoog/
- Swars Audio, «Caja de ritmos, la forma más sencilla de crear ritmos», (2017). Extraido de internet. http://www.swarsaudio.com/caja-de-ritmos-baterias/
- Felipe Rojas, «Tr\_808 la caja de ritmos que revolucionó la música», (2019). Extraido de internet. https://culto.latercera.com/2019/06/12/tr-808-revoluciono-musica/
- Julian Ruiz, «Kraftwerk, una historia de 50 años. », (2019). Extraido de internet. https://www.plasticosydecibelios.com/la-unica-historia-kraftwerk/
- Sammy Lee, «La Historia de la revolución techno», (2018). Extraido de internet. https://www.redbull.com/es-es/historia-de-la-musica-techno-en-detroit
- Cartón Piedra, «La no industria musical en el Ecuador: hacia la recuperación de un paciente terminal.» El telégrafo, (2013). Extraido de internet. https://www.eltelegrafo.com.ec/noticias/carton/1/la-no-industria-musical-enecuador-hacia-la-recuperacion-de-un-paciente-terminal

 Julio Oleas Montalvo, *Ecuador 1980-1990: crisis, ajuste y cambio de desarrollo de régimen* 2016. Edición PDF. http://www.scielo.org.mx/scielo.php?script=sci\_arttext&pid=S1405- 22532017000100210

#### **Anexos**

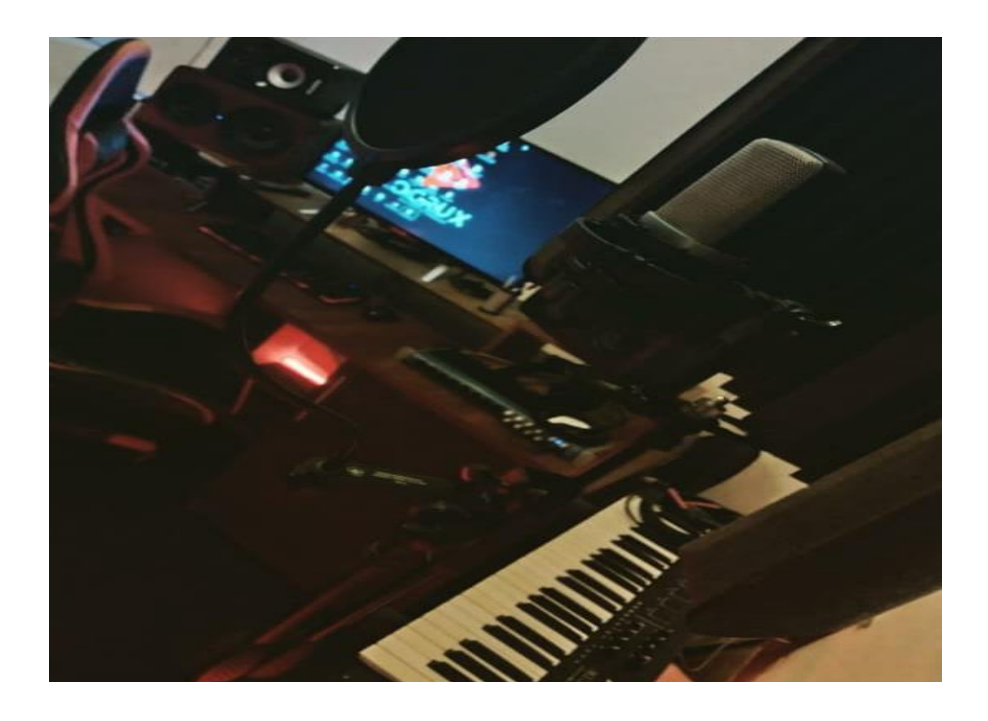

**Control Room de Ocrux Entertainment, Espacio de trabajo del disco Miradas Ajenas<sup>112</sup>**

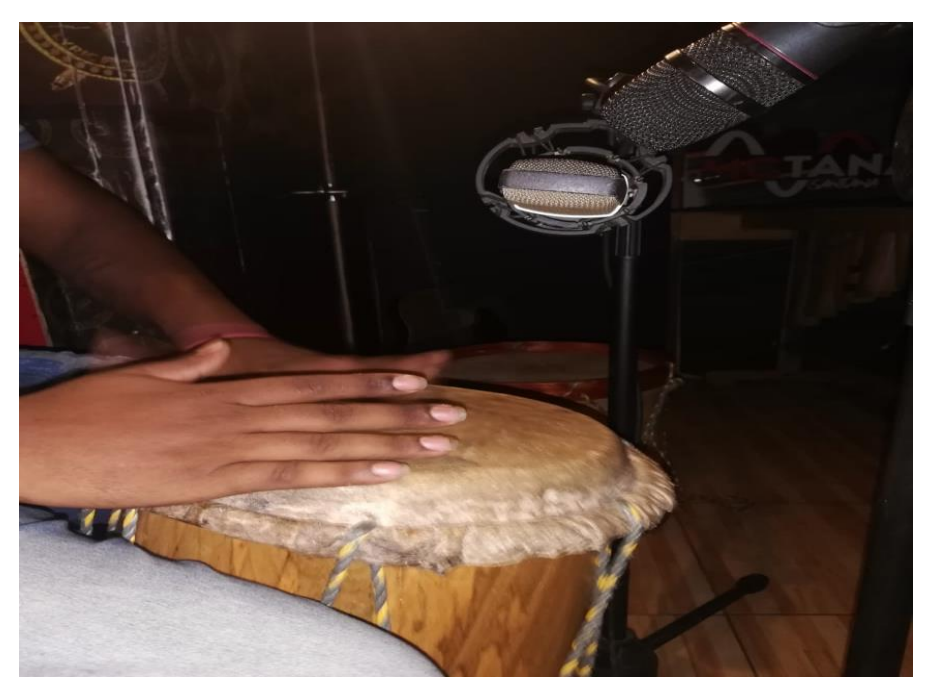

**Grabación de cununo en la productora esmeraldeña La 135Studio<sup>113</sup>**

<sup>&</sup>lt;sup>112</sup> Elaborado por Jean Guapulema

<sup>113</sup> Elaborado por Jean Guapulema

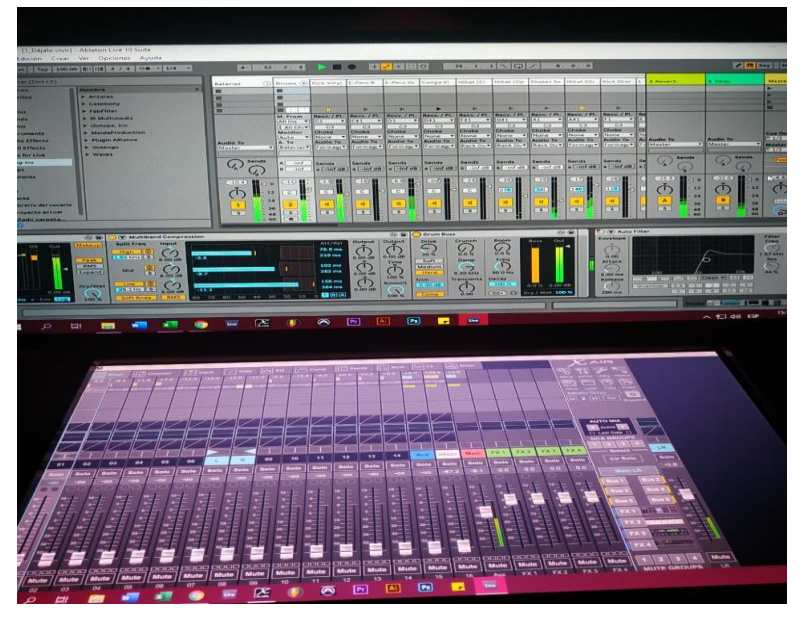

**Mezcla del tema Déjalo vivir en Ocrux Entertainment<sup>114</sup>**

<span id="page-60-0"></span>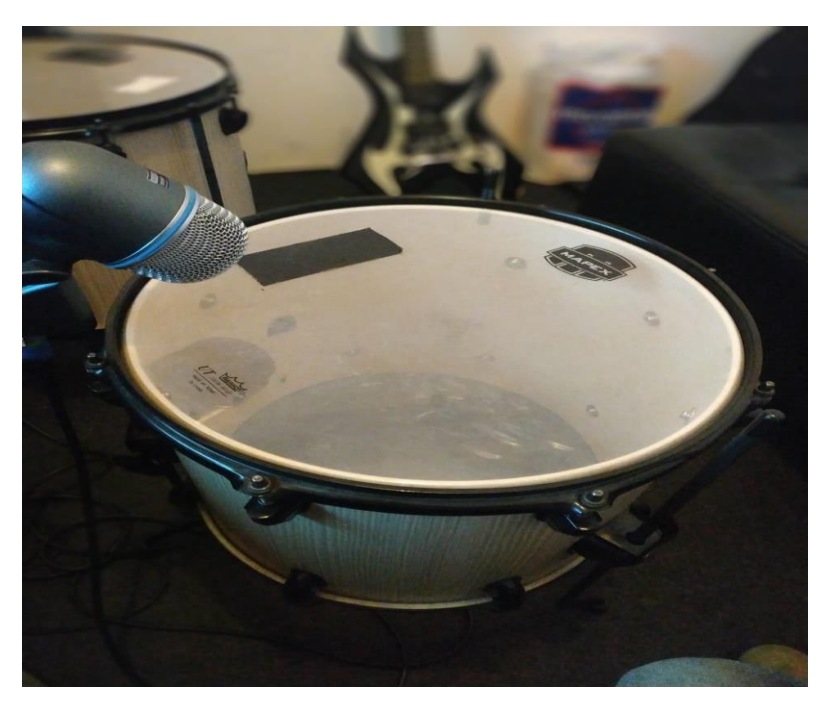

**Grabación de tom en Ocrux Entertainment<sup>115</sup>**

<sup>&</sup>lt;sup>114</sup> Elaborado por Jean Guapulema

<sup>&</sup>lt;sup>115</sup> Elaborado por Jean Guapulema